# **ECE 264 Spring 2023** *Advanced* **C Programming**

# **Define New Types**

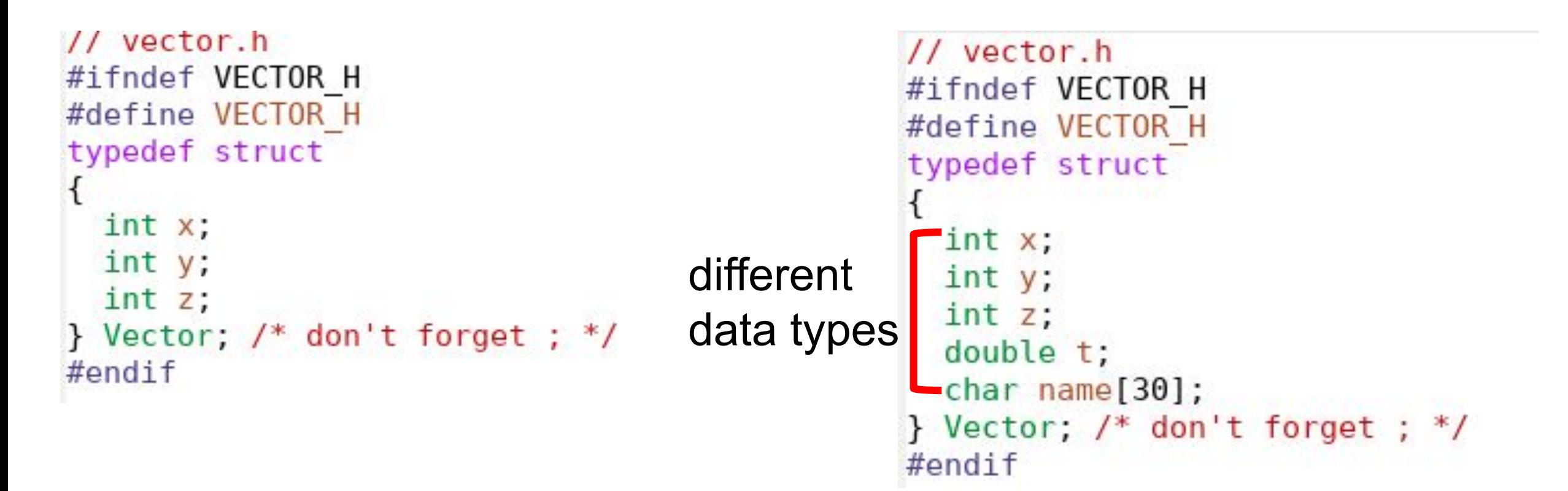

## **Why to create new data type?**

- •Organize information better
- •Distinguish data types (abstract) from instances ("objects")
- •Reduce chances of mistakes
- •Simplify data passing among functions
- Improve data consistency
- •(in Object-Oriented Languages) protect class data from accidental changes

```
// vector.c
#include < stdio.h\#include \ltstdlib.h>
#include \leqstring.h>
#include "vector.h"
int main(int argc, char * argv[])
  Vector v1;
  v1.x = 3;v1.y = 6;v1.z = -2;printf("The vector is (%d, %d, %d).\n\frac{m}{n}v1.x, v1.y, v1.z);return EXIT SUCCESS;
```

```
// vector.h
#ifndef VECTOR H
#define VECTOR H
typedef struct
  int x;int y;int z;} Vector; /* don't forget; */#endif
```
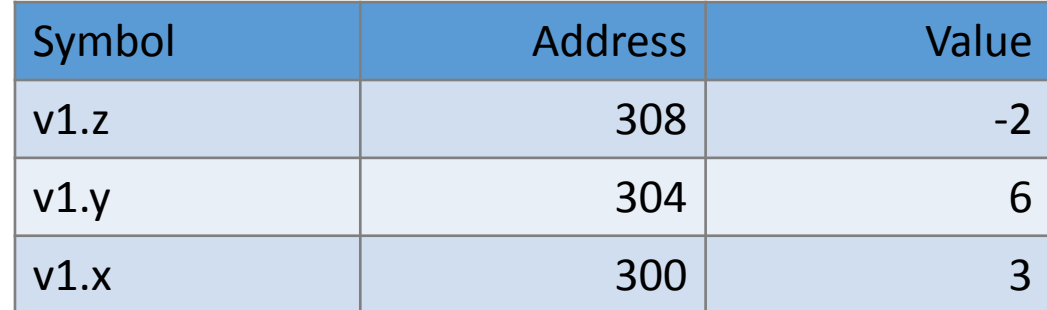

 $& v1.y = & v1.x +$  sizeof(v1.x)  $& v1.z = & v1.x +$  sizeof(v1.x) + sizeof(v1.y)

```
// vector2.c
#include < stdio.h#include <stdlib.h>
#include <string.h>
#include "vector.h"
int main(int argc, char * argv[])
 Vector v1:
 v1.x = 3:
 v1.y = 6;v1.z = -2;
 print('The vector is (8d, 8d, 8d).\\n'',The vector is (3, 6, -2).
        v1.x, v1.y, v1.z);Vector v2 = \{0\};
                                                The vector is (0, 0, 0).
 printf("The vector is (%d, %d, %d).\n",
                                                The vector is (3, 6, -2).
        v2.x, v2.y, v2.zThe vector is (-4, 6, -2).
 v2 = v1;
                                                 The vector is (3, 5, -2).
 printf("The vector is (%d, %d, %d).\ln",
        v2.x, v2.y, v2.zv1.x = -4:
 v2. y = 5;printf("The vector is (%d, %d, %d).\n",
        v1.x, v1.y, v1.z);printf("The vector is (%d, %d, %d).\n",
        v2.x, v2.y, v2.zreturn EXIT SUCCESS;
ł
```

```
// vector2.c
                                                            The vector is (3, 6, -2).
\#include \leqstdio.h>
#include <stdlib.h>
                                                            The vector is (0, 0, 0).
#include <string.h>
                                                            The vector is (3, 6, -2).
#include "vector.h"
                                                            The vector is (-4, 6, -2).
int main(int argc, char * argv[])
                                                            The vector is (3, 5, -2).
ſ
 Vector v1:
 v1.x = 3:
 v1.v = 6;
 v1.z = -2;
 printf("The vector is (8d, 8d, 8d).\nv1.x, v1.y, v1.z);Initialize all elements to zeroVector v2 = \{0\};
 printf("The vector is (%d, %d, %d).\ln",
        v2.x, v2.y, v2.zv2 = v1;
 printf("The vector is (\%d, \%d, \%d).\\n",v2.x, v2.y, v2.z;
 v1.x = -4:
 v2. y = 5;printf("The vector is (\%d, \%d, \%d).\\n",v1.x, v1.y, v1.z);printf("The vector is (8d, 8d, 8d).\n"v2.x, v2.y, v2.zreturn EXIT SUCCESS;
}
```

```
// vector2.c
\#include \leqstdio.h>
#include <stdlib.h>
#include <string.h>
#include "vector.h"
int main(int argc, char * argv[])
 Vector v1:
 v1.x = 3:
 v1.v = 6;
 v1.z = -2;
  printf("The vector is (8d, 8d, 8d).\n"v1.x, v1.v, v1.zVector v2 = \{0\};
  printf("The vector is (8d, 8d, 8d).\nv2.x, v2.y, v2.zv2 = v1;
  printf("The vector is (\%d, \%d, \%d).\\n",v2.x, v2.y, v2.z;
  v1.x = -4:
 v2. y = 5;printf("The vector is (%d, %d, %d).\ln",
         v1.x, v1.y, v1.z);printf("The vector is (8d, 8d, 8d).<math>n</math>",
         v2.x, v2.y, v2.z;
  return EXIT SUCCESS;
}
```

```
The vector is (3, 6, -2).
The vector is (0, 0, 0).
The vector is (3, 6, -2).
The vector is (-4, 6, -2).
The vector is (3, 5, -2).
```
copy the attributes from v1 to v2

**= (assignment) is the only supported operator not supported: !=, <, <=, >, >=, ++, --**

```
// vector2.c
\#include \leqstdio.h>
#include <stdlib.h>
#include <string.h>
#include "vector.h"
int main(int argc, char * argv[])
 Vector v1:
 v1.x = 3:
 v1.v = 6;
 v1.z = -2;
  printf("The vector is (8d, 8d, 8d).\n"v1.x, v1.y, v1.z);Vector v2 = \{0\};
  printf("The vector is (\%d, \%d, \%d).\\n",v2.x, v2.y, v2.zv2 = v1;
  printf("The vector is (\%d, \%d, \%d).\\n",v2.x, v2.y, v2.z;
  v1.x = -4:
 v2. y = 5;printf("The vector is (\%d, \%d, \%d).\\n",v1.x, v1.y, v1.z);printf("The vector is (8d, 8d, 8d).\n"v2.x, v2.y, v2.zreturn EXIT SUCCESS;
}
```

```
The vector is (3, 6, -2).
The vector is (0, 0, 0).
The vector is (3, 6, -2).
The vector is (-4, 6, -2).
The vector is (3, 5, -2).
```
changing v1.x does not change v2.x changing v2.y does not change v1.y

```
// vector2.c
#include <stdio.h>
#include <stdlib.h>
#include <string.h>
#include "vector.h"
int main(int argc, char * argv[])
  Vector v1:
  v1.x = 3:
 v1.y = 6;v1.z = -2;
  print('The vector is (8d, 8d, 8d).\nv1.x, v1.v, v1.zVector v2 = \{0\};
  printf("The vector is (8d, 8d, 8d).\\n",v2.x, v2.y, v2.z;
 v2 = v1;
  printf("The vector is (\%d, \%d, \%d).\\n",v2.x, v2.y, v2.z;
 v1.x = -4;
 v2. y = 5;printf("The vector is (\%d, \%d, \%d).\\n",v1.x, v1.y, v1.z);printf("The vector is (8d, 8d, 8d).\n",
        v2.x, v2.y, v2.z;
  return EXIT SUCCESS;
}
```
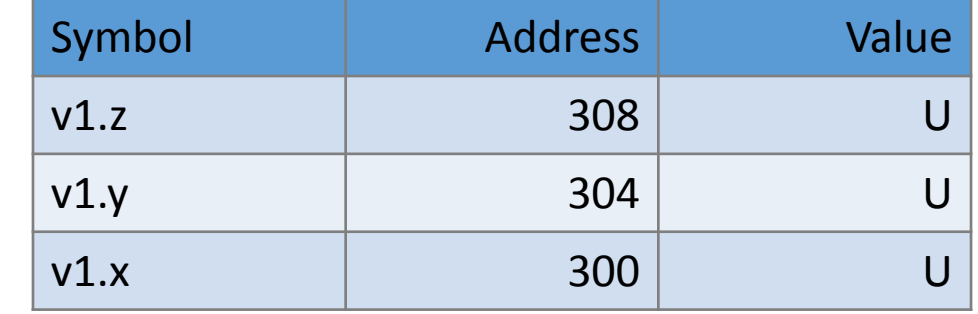

```
// vector2.c
#include <stdio.h>
#include <stdlib.h>
#include <string.h>
#include "vector.h"
int main(int argc, char * argv[])
ſ
 Vector v1:
 v1.x = 3:
 v1.v = 6;
v1.z = -2;printf("The vector is (\%d, \%d, \%d).\\n",v1.x, v1.y, v1.z);Vector v2 = \{0\};
  printf("The vector is (8d, 8d, 8d).\\n",v2.x, v2.y, v2.zv2 = v1;
  printf("The vector is (8d, 8d, 8d).\nv2.x, v2.y, v2.z;
 v1.x = -4:
 v2. y = 5;printf("The vector is (\%d, \%d, \%d).\\n",v1.x, v1.y, v1.z);printf("The vector is (8d, 8d, 8d).\n",
        v2.x, v2.y, v2.z;
  return EXIT SUCCESS;
}
```
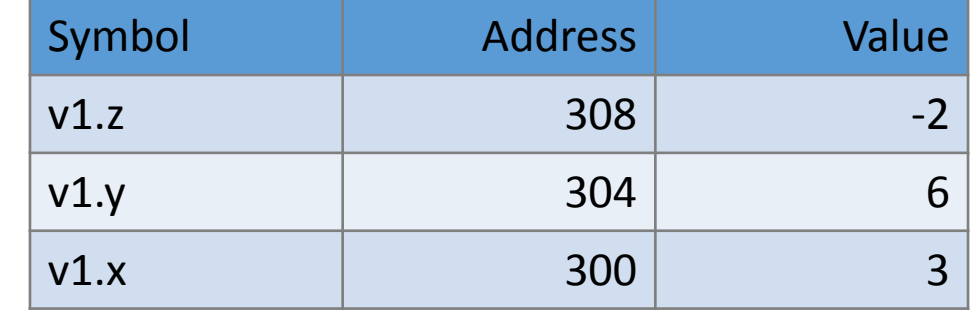

```
// vector2.c
#include <stdio.h>
#include <stdlib.h>
#include <string.h>
#include "vector.h"
int main(int argc, char * argv[])
ſ
 Vector v1:
 v1.x = 3:v1.v = 6;
 v1.z = -2;
  print('The vector is (%d, <math>%d</math>, <math>%d</math>).\n'',
         v1.x, v1.y, v1.z);Vector v2 = \{0\};
  printf("The vector is (8d, 8d, 8d).\\n",v2.x, v2.y, v2.zv2 = v1;
  printf("The vector is (8d, 8d, 8d).\nv2.x, v2.y, v2.z;
  v1.x = -4;
  v2. y = 5;printf("The vector is (\%d, \%d, \%d).\\n",v1.x, v1.y, v1.z);printf("The vector is (8d, 8d, 8d).\n",
         v2.x, v2.y, v2.z;
  return EXIT SUCCESS;
}
```
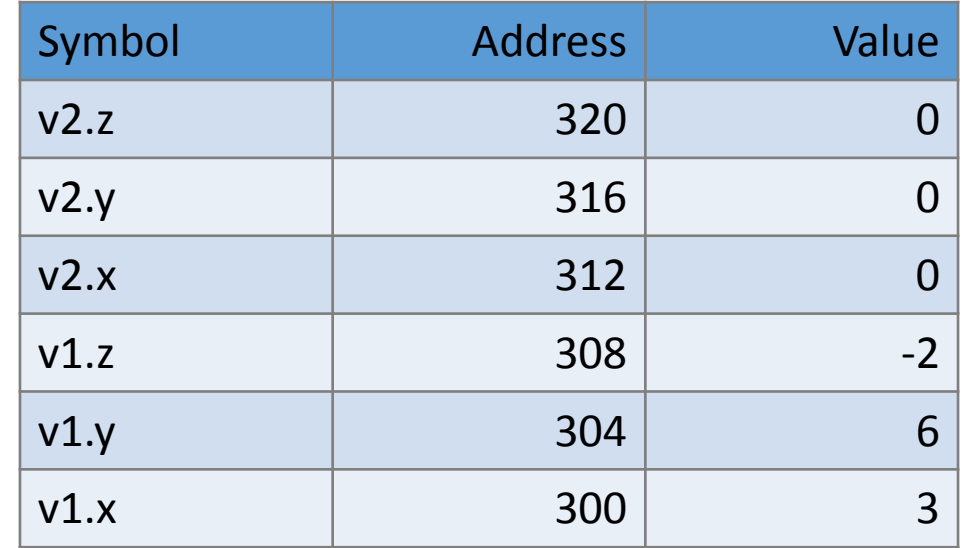

```
// vector2.c
#include < stdio.h#include <stdlib.h>
#include <string.h>
#include "vector.h"
int main(int argc, char * argv[])
 Vector v1:
 v1.x = 3:v1.v = 6;
 v1.z = -2;printf("The vector is (8d, 8d, 8d).\n"v1.x, v1.y, v1.z);Vector v2 = \{0\};
  printf("The vector is (\%d, \%d, \%d).\\n",v2.x, v2.y, v2.zv2 = v1:
  printf("The vector is (\%d, \%d, \%d).\\n",v2.x, v2.y, v2.z;
  v1.x = -4:
 v2. y = 5;printf("The vector is (\%d, \%d, \%d).\\n",v1.x, v1.y, v1.z);printf("The vector is (8d, 8d, 8d).\n",
        v2.x, v2.y, v2.zreturn EXIT SUCCESS;
}
```
The vector is  $(3, 6, -2)$ . The vector is  $(0, 0, 0)$ . The vector is  $(3, 6, -2)$ . The vector is  $(-4, 6, -2)$ . The vector is  $(3, 5, -2)$ .

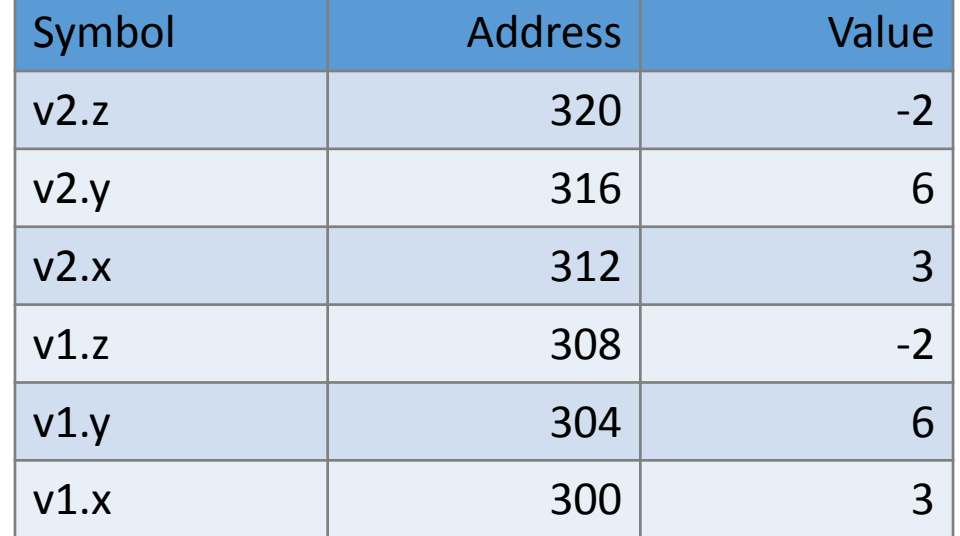

```
// vector4.c
#include < stdio.h>#include <stdlib.h>
#include <string.h>
#include "vector.h"
void printVector(Vector v)
   printf("The vector is (% \overrightarrow{b}) and \overrightarrow{b}) and \overrightarrow{b} and \overrightarrow{b} and \overrightarrow{b} and \overrightarrow{b} and \overrightarrow{b} and \overrightarrow{b} and \overrightarrow{b} and \overrightarrow{b} and \overrightarrow{b} and \overrightarrow{b} and \overrightarrow{b} and \overrightarrow{b} and \overrightarrow{b} and \overvoid changeVector(Vector v)
   v.x = 5;
   v \cdot y = -3;
                                                               The vector is (3, 6, -2).
  v.z = 7;
                                                               The vector is (5, -3, 7).
   printVector(v);The vector is (3, 6, -2).
int main(int argc, char * argv[])
   Vector v1;
   v1.x = 3;
   v1.v = 6;
   v1.z = -2;printVector(v1);changeVector(v1);
   printVector(v1);return EXIT SUCCESS;
}
```

```
// vector4.c
#include < stdio.h>#include <stdlib.h>
#include \leqstring.h>
#include "vector.h"
void printVector(Vector v)
  printf("The vector is (% \overrightarrow{b}) and \overrightarrow{b}) and \overrightarrow{b} and \overrightarrow{b} and \overrightarrow{b} and \overrightarrow{b} and \overrightarrow{b} and \overrightarrow{b} and \overrightarrow{b} and \overrightarrow{b} and \overrightarrow{b} and \overrightarrow{b} and \overrightarrow{b} and \overrightarrow{b} and \overrightarrow{b} and \overvoid changeVector(Vector v)
  v.x = 5;
  v \cdot y = -3;
                                                          The vector is (3, 6, -2).
  v.z = 7;
                                                          The vector is (5, -3, 7).
   printVector(v);The vector is (3, 6, -2).
int main(int argc, char * argv[])
                                                               Vector did not change in 
  Vector v1;
   v1.x = 3;
                                                               main (remember local 
   v1. v = 6;
   v1.z = -2;variables)printVector(v1);changeVector(v1);
   printVector(v1);
   return EXIT SUCCESS;
```

```
// vector4.c
 #include < stdio.h>#include <stdlib.h>
 #include <string.h>
 #include "vector.h"
 void printVector(Vector v)
    printf("The vector is (% \overrightarrow{b}) and \overrightarrow{b} and \overrightarrow{b} and \overrightarrow{b} and \overrightarrow{b} and \overrightarrow{b} and \overrightarrow{b} and \overrightarrow{b} and \overrightarrow{b} and \overrightarrow{b} and \overrightarrow{b} and \overrightarrow{b} and \overrightarrow{b} and \overrightarrow{b} and \overrightarrow{b} and \overvoid changeVector(Vector v)
    v.x = 5;
    v \cdot y = -3;
    v.z = 7;
     printVector(v);
 int main(int argc, char * argv[])
    Vector v1;
    v1.x = 3;v1.y = 6;v1.z = -2;printVector(v1);
\Rightarrow changeVector(v1);
     printVector(v1);
     return EXIT SUCCESS;
 \mathcal{F}
```
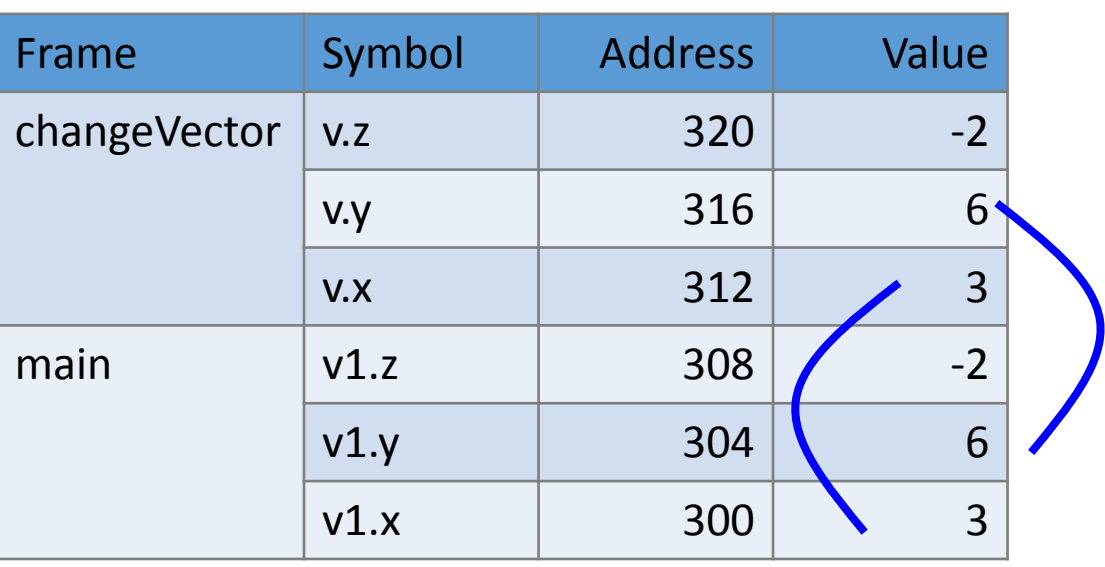

```
\#include <stdio.h>
\#include \lestdlib.h>
#include \leqstring.h>
#include "vector.h"
void printVector(Vector v)
  printf("The vector is (\%d, %d, %d).\\n", v.x, v.y, v.z);void changeVector(Vector * v)
  v \rightarrow x = 5:
 v \rightarrow y = -3;
 v \rightarrow z = 7;
  printVector(* v);int main(int argc, char * argv[])
  Vector v1;
  v1.x = 3;v1.v = 6;
  v1.z = -2;
  printVector(v1);changeVector(\& v1);
  printVector(v1);return EXIT SUCCESS;
```

```
The vector is (3, 6, -2).
The vector is (5, -3, 7).
The vector is (5. -3. 7).
```
#### Passing structure by pointer

```
#include <stdio.h>
\#include \ltstdlib.h>
#include <string.h>
#include "vector.h"
void printVector(Vector v)
  printf("The vector is (%d, %d, %d).\n", v.x, v.y, v.z);
void changeVector(Vector * v)
  v \rightarrow x = 5:
 v \rightarrow y = -3;
 v \rightarrow z = 7;
  printVector(* v);
int main(int argc, char * argv[])
 Vector v1;
 v1.x = 3;v1.y = 6;v1.z = -2;printVector(v1);
changeVector(& v1);
  printVector(v1);return EXIT SUCCESS;
```
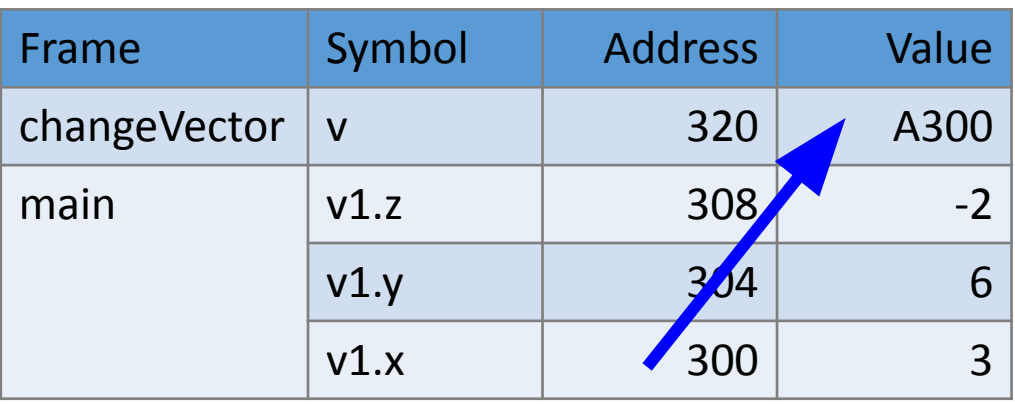

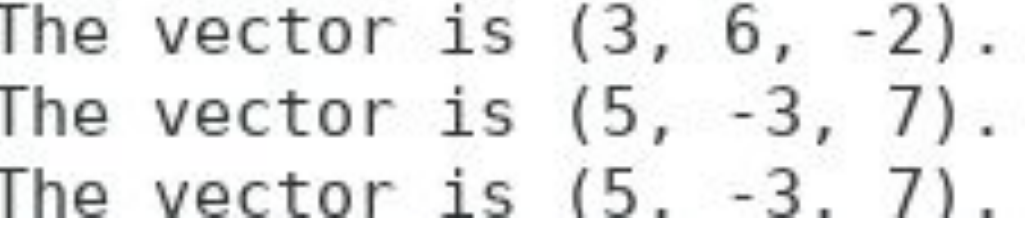

```
#include < stdio.h>\#include \leqstdlib.h>
#include <string.h>
#include "vector.h"
void printVector(Vector v)
  printf("The vector is (%d, %d, %d).\n", v.x, v.y, v.z);
void changeVector(Vector * v)
  v \rightarrow x = 5;
                           \bigstarv \rightarrow v = -3;
  v \rightarrow z = 7;
  printVector(* v);
int main(int argc, char * argv[])
  Vector v1;
                                right hand
  v1.x = 3;v1.y = 6;side rule
  v1.z = -2;printVector(v1);\rightarrow changeVector(\& v1);
  printVector(v1);return EXIT SUCCESS;
```
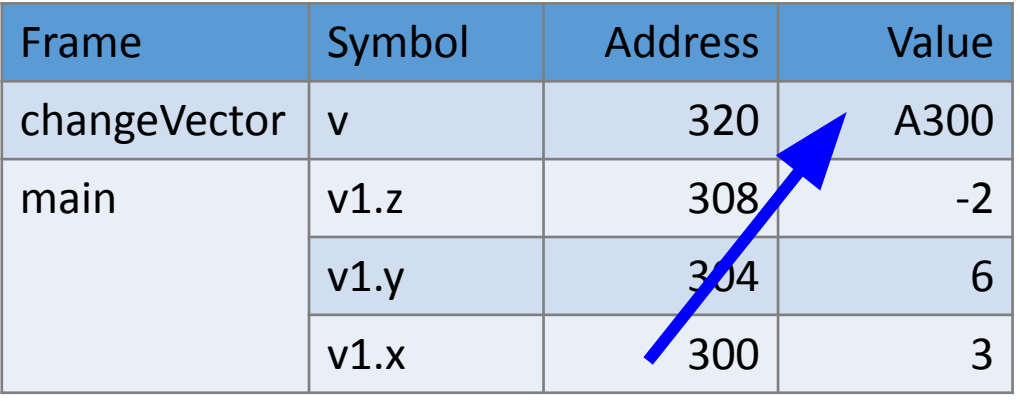

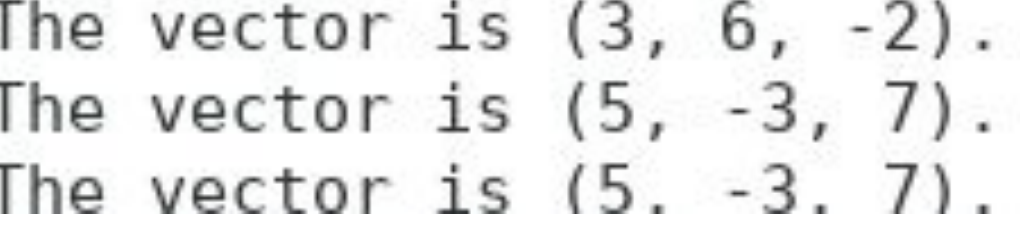

```
\#include \leqstdio.h>
#include <stdlib.h>
#include <string.h>
#include "vector.h"
void printVector(Vector v)
 printf("The vector is (% \overline{a}, \overline{b}) of, \overline{a}, \overline{a}, \overline{a}, \overline{a}, \overline{a});
                                          another way to assign values
void changeVector(Vector * v)
 Vector v2 = \{ .x = 5, .y = 7, .z = 9 \};* v = v2;
                                              left hand side rule
  printVector(* v);
                                      right hand side ruleint main(int argc, char * argv[])
 Vector v1:
                                            The vector is (3, 6, -2).
 v1.x = 3;
 v1.y = 6;
                                            The vector is (5, 7, 9).
  v1.z = -2;printVector(v1);The vector is (5, 7, 9).
  changeVector(\& v1);
  printVector(v1);return EXIT SUCCESS;
```
### **Syntax . and ->**

- If it is a pointer, use ->
- •// right hand side and left hand side rules apply
- If it is not a pointer (called "object" in this class), use.

```
Vector v; // object, not a pointer
v.x = 264;
Vector * vp = & v;
vp -> y = 2020;
```
### **Struct can be use in another struct**

// dateofbirth.c #include <stdio.h> #include <stdlib.h> #include <string.h> typedef struct int year; int month; int date; } DateOfBirth; typedef struct char \* name; DateOfBirth dob; Person;

```
// vector.h
#ifndef VECTOR H
#define VECTOR H
typedef struct
  int x;int y;int z;} Vector; /* don't forget; */#endif
```

```
#include "vector.h"
Vector * Vector construct(int a, int b, int c)
// notice *Vector * v:v = \text{malloc}(\text{sizeof}(\text{Vector}));if (v == NULL) // allocation fail
       print(f("malloc fail\n),return NULL;
  v \rightarrow x = a;
  v \rightarrow y = b;
  V \rightarrow Z = C;
  return v;
void Vector destruct (Vector * v)
  free (v);
void Vector print (Vector * v)
  printf("The vector is (%d, %d, %d).\n\frac{m}{2}V \rightarrow X, V \rightarrow Y, V \rightarrow Z);
```

```
int main(int argc, char * * argv)
  Vector * v1;
 v1 = Vector_{constant}(3, 6, -2);if (v1 == NULL)return EXIT FAILURE;
  Vector print(v1);Vector_destruct(v1);
  return EXIT SUCCESS;
```
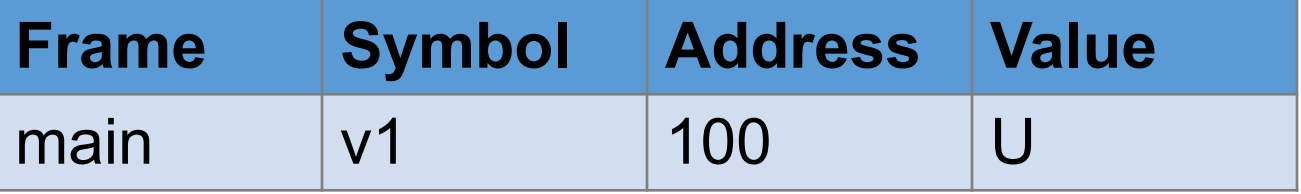

```
#include vector.h
                                                  Vector * Vector construct(int a, int b, int c)
                                                  // notice *Vector * v;
                                                    v = \text{malloc}(\text{sizeof}(\text{Vector}));if (v == NULL) // allocation fail
int main(int argc, char * * argv)
                                                        printf("malloc fail\n");
  Vector * v1:
                                                        return NULL;
  v1 = Vector construct(3, 6, -2);if (v1 == NULL)v \rightarrow x = a:
                                                    v \rightarrow v = b;
       return EXIT FAILURE;
                                                    V \rightarrow Z = C;
                                      Frame
                                                              Symbol
                                                                            Address
                                                                                          Value
  Vector print(v1);
  Vector destruct(v1);
                                                                                          -2Vestor construct
                                                                            308
                                                              \mathbf Creturn EXIT SUCCESS;
                                                                                          6
                                                              \mathsf b304
                                                                                          3
                                                                            300
                                                              a
                                                              return location
                                                                            100
                                                                                          \bigcupmain
                                                              V<sup>1</sup>V \rightarrow X, V \rightarrow Y, V \rightarrow Z;
```

```
#include "vector.h"
Vector * Vector construct(int a, int b, int c)
// notice *Vector * v;v = \text{malloc}(\text{sizeof}(\text{Vector}));if (v == NULL) // allocation fail
       printf("malloc fail\nn");
       return NULL;
  v \rightarrow x = a;
  v \rightarrow y = b;
  V \rightarrow Z = C;return v;
void Vector destruct (Vector * v)
  free (v);
```
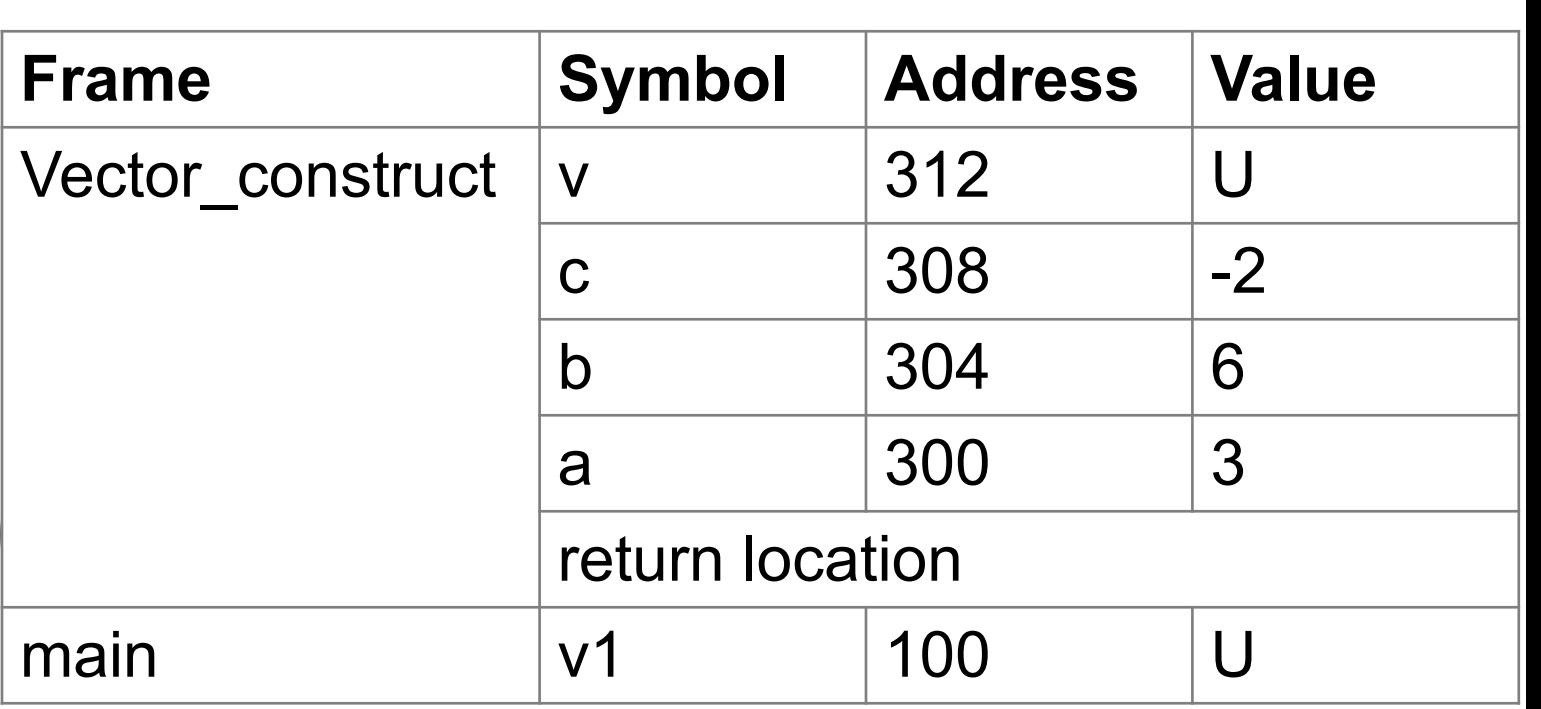

```
v \circ id Vactor print/Vactor x \circ v
```

```
#include "vector.h"
                                                     Heap Memory
Vector * Vector construct(int a, int b, int c)
// notice *Symbol | Address | Value
                                             v \rightarrow z 10008 U
 Vector * v;v = \text{malloc}(\text{sizeof}(\text{Vector}));v \rightarrow v 10004 U
  if (v == NULL) // allocation fail
                                             v \rightarrow x 10000, U
     printf("malloc fail\n");
                                               Stack Memory
     return NULL;
                               Frame | Symbol | Address | Value
  v \rightarrow x = a;Vector construct \vert v \vert 312 A10000
  v \rightarrow y = b;
  V \rightarrow Z = C:
                                                c |308| |-2return v;
                                                b 304 6
                                                a 300 3
void Vector destruct (Vector * v)
                                                return location
  free (v);
                               main v1 100 U
```
void Vector print (Vector \* v)

```
#include "vector.h"
Vector * Vector construct(int a, int b, int c)
// notice *Symbol | Address | Value
                                              v \rightarrow z 10008 -2
  Vector * v;v = \text{malloc}(\text{sizeof}(\text{Vector}));v \rightarrow v | 10004 | 6
  if (v == NULL) // allocation fail
                                              v \rightarrow x | 10000 | 3
      printf("malloc fail\n");
                                                Stack Memory
      return NULL;
                                Frame Symbol Address Value
  v \rightarrow x = a;Vector construct \vert v \vert 312 \vert A10000v \rightarrow y = b;
  V \rightarrow Z = C; \sqrt{1 - C}c |308| |-2return v;
                                                 b 304 6
                                                 a 300 3
void Vector destruct (Vector * v)
                                                 return location
  free (v);
                                main v1 100 U
```
**Heap Memory**

void Vector print (Vector \* v)

```
#include "vector.h"
Vector * Vector construct(int a, int b, int c)
// notice *Symbol | Address | Value
                                              v \rightarrow z 10008 -2
  Vector * v;v = \text{malloc}(\text{sizeof}(\text{Vector}));v \rightarrow v | 10004 | 6
  if (v == NULL) // allocation fail
                                              v \rightarrow x | 10000 | 3
      printf("malloc fail\n");
                                                Stack Memory
      return NULL;
                                Frame Symbol Address Value
  v \rightarrow x = a;Vector construct \vert v \vert 312 A10000
  v \rightarrow y = b;
  V \rightarrow Z = C;c |308 \t|^{-2}return v;
                                                 b 304 6
                                                 a |300 \t| 3
void Vector destruct (Vector * v)
                                                 return location
  free (v);
                                main v1 100 A10000
```
**Heap Memory**

void Vector print (Vector \* v)

```
int main(int argc, char * * argv)
  Vector * v1;
  v1 = Vector construct(3, 6, -2);if (v1 == NUL) \leftarrowreturn EXIT FAILURE;
    λ
  Vector print(v1);Vector_destruct(v1);
  return EXIT SUCCESS;
```
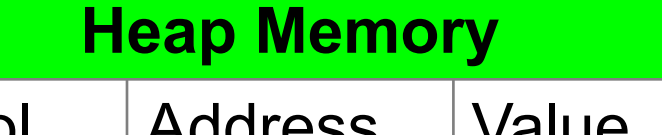

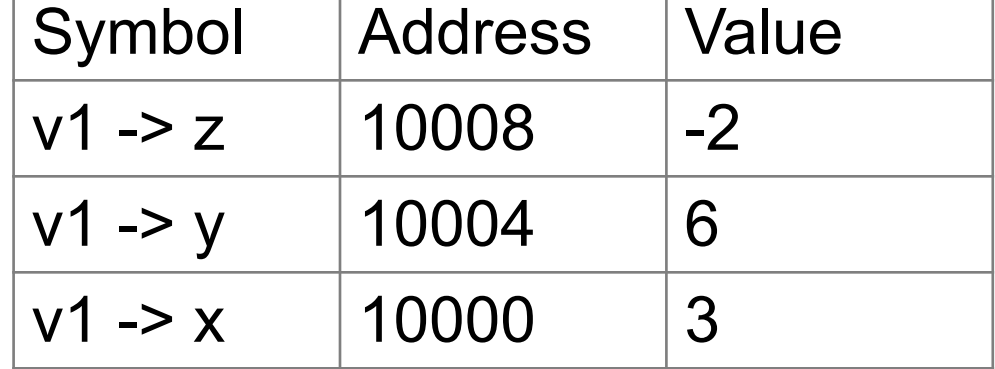

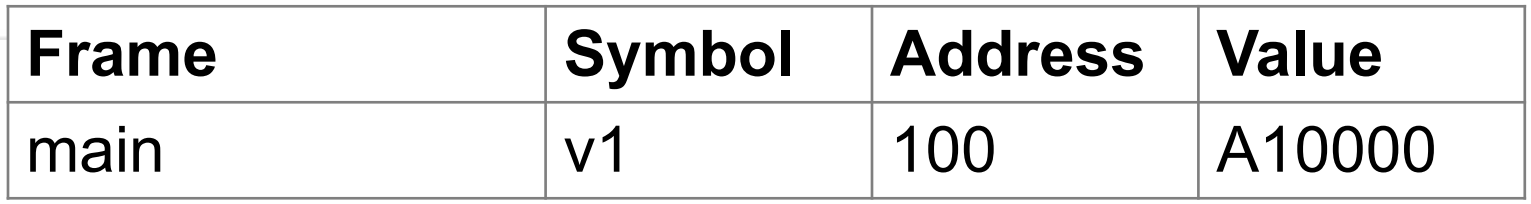

```
int main(int argc, char * * argv)
 Vector * v1;
  v1 = Vector construct(3, 6, -2);if (v1 == NULL)return EXIT FAILURE;
  Vector print(v1);Vector destruct(v1); \sqrt{return EXIT_SUCCESS;
```
### **Heap Memory** Symbol | Address | Value  $v - z$  10008 -2  $v - y$  10004 6  $10000$  3

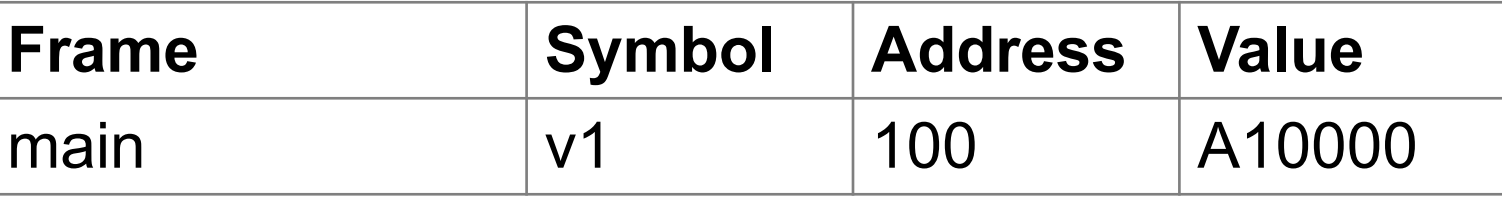

```
int main(int argc, char * * argv)
 Vector * v1;
 v1 = Vector construct(3, 6, -2);if (v1 == NULL)return EXIT FAILURE;
 Vector print(v1);
 Vector\_destruct(v1);return EXIT SUCCESS;
```
### **Heap Memory** Symbol | Address | Value  $v - z$  10008 -2  $v - y$  10004 6  $10000$  3

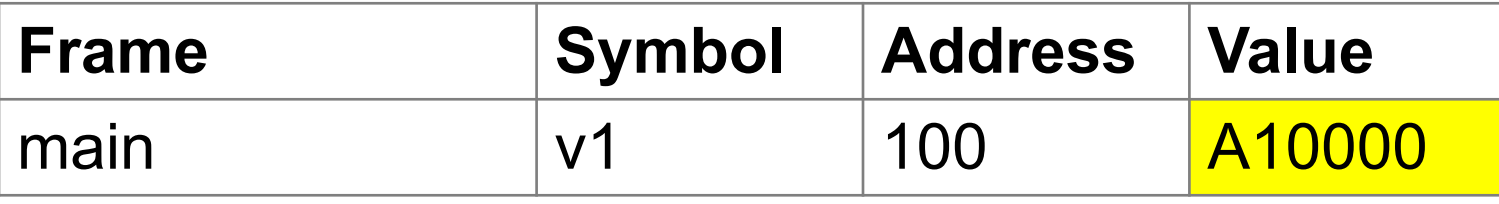

**free does not change v1's value v1's value is not NULL**

Vector  $*$   $p = NULL;$ p = malloc(sizeof(Vector));  $p \rightarrow x = 264$ ; // ok free (p); if  $(p == NULL)$  // will be false … **free does not change p's value p's value is not NULL**

 $p \rightarrow x = 2020$ ; // segmentation fault

```
Vector * p = NULL;p = malloc(sizeof(Vector));
p \rightarrow x = 264; // ok
free (& p);
                      No
```
**Will this set p's value to NULL? p is a local variable on stack memory & p is an address in stack memory**

# **Segmentation Fault**

- •Computer memory is divided into units called segments.
- •Each program is given some segments.
- •Segmentation fault: a program intends to access (read from or write to) memory that does not belong to this program.
- •Operating systems stop the program.
- •To prevent segmentation fault:
	- 1. malloc before using
	- 2. do not use after free
	- 3. do not free twice

```
// person.h
#ifndef PERSON H
#define PERSON H
typedef struct
  int year;
  int month;
  int date;
  char * name;Person;
```

```
Person * Person construct(char * n, int y, int m, int d)
  Person * p;
  p = \text{malloc}(sizeof(Person));if (p == NULL)print(f("malloc fail\n),return NULL;
  p \rightarrow name = malloc(sizeof(char) * (strlen(n) + 1));
  /* + 1 for the ending character '\0' */
  strcpy(p -> name, n);p \rightarrow year = y;p \rightarrow month = m;
                         notice the orderp \rightarrow date = d;return p;
}
```

```
그 그는 사람이 많이 보고 있었다. 이 사람
```

```
int main(int argc, char * argv[])
  Person * p1 = Person construct("Amy", 1989, 8, 21);
  Person * p2 = Person construct("Jennifer", 1991, 2, 17);
  Person * p3 = Person copy(p1); // create p3Person print(p1);
  Person print(p2);
                                        Person * Person copy (Person * p)
  Person print(p3);
  p3 = Person assign(p3, p2);return Person construct(p -> name, p -> year,
  Person print(p3);
                                                                    p \rightarrow month, p \rightarrow date);
  Person_destruct(p1);
  Person destruct(p2);
  Person destruct(p3);
                                        Person * Person assign(Person * p1, Person * p2)
  return EXIT SUCCESS;
                                          Person destruct(p1);
                                          return Person copy(p2);
                                        void Person print (Person * p)
                                          printf("Name: %s. ", p -> name);printf("Date of Birth: %d/%d/%d\n",
                                                 p \rightarrow \text{year}, p \rightarrow \text{month}, p \rightarrow \text{date};
```
```
Person * Person construct(char * n, int y, int m, int d)
  Person * p;
  p = malloc(sizeof(Person));
  if (p == NULL)print(f("malloc fail\nu");return NULL;
  p \rightarrow name = malloc(sizeof(char) * (strlen(n) + 1));
  /* + 1 for the ending character '\0' */
  strcpy(p \rightarrow name, n);p \rightarrow year = y;p \rightarrow month = m;
  p \rightarrow date = d;return p;
void Person destruct (Person * p)
                                             malloc earlier will be free laterfree (p \rightarrow name);
  free(p);
```

```
Person * Person construct(char * n, int y, int m, int d)
  Person * p;
                                         malloc p before 
  p = \text{malloc}(\text{sizeof}(\text{Person}));
  if (p == NULL)malloc p -> name
      print(f("malloc fail\nu");
      return NULL;
  \mathfrak{p} -> name = malloc(sizeof(char) * (strlen(n) + 1));
  /* + 1 for the ending character '\0' */
  strcpy(p \rightarrow name, n);p \rightarrow \text{year} = y;p \rightarrow month = m;
  p \rightarrow date = d;
  return p;
                                         free p -> name before
void Person_destruct(Person * p)
                                         free p free (p \rightarrow name);
  free(p);
```
## **shallow vs deep copy**

If a structure has one or several pointers, be very careful about assignment.

Person  $*$  p1 = Person construct("Amy", 1989, 8, 21); Person  $*$  p2 = Person construct("Jennifer", 1991, 2, 17); Person  $*$  p3 = Person copy(p1); // create p3 Person  $*$  p4 = p1;  $p3$  = Person assign( $p3$ ,  $p2$ ); // change  $p3$ // different from p3 = p2?

```
Person * p1 = Person_construct("Amy", 1989, 8, 21);
Person * Person construct(char * n, int y, int m, int d)
\overline{1}Person * p;
  p = \text{malloc}(\text{sizeof}(\text{Person}));if (p == NULL)\overline{A}print(f("malloc fail\n),return NULL;
    \mathcal{F}p \rightarrow name = malloc(sizeof(char) * (strlen(n) + 1));
  /* + 1 for the ending character '\0' */
  stropy(p \rightarrow name, n);p \rightarrow \text{year} = y;p \rightarrow month = m;
  p \rightarrow date = d;return p;
```
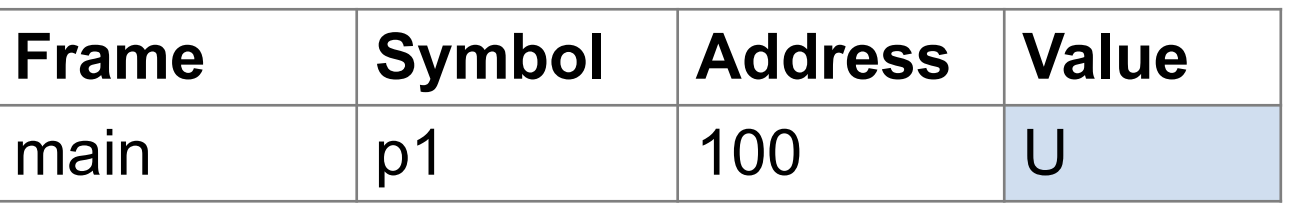

```
Person * p1 = Person construct("Amy", 1989, 8, 21);
```
Person \* Person construct(char \* n, int y, int m, int d)

```
Person * p;
p = \text{malloc}(\text{sizeof}(\text{Person}));if (p == NULL)\overline{1}print(f("malloc fail\n),return NULL;
  \mathcal{F}p \rightarrow name = malloc(sizeof(char) * (strlen(n)
/* + 1 for the ending character '\0' */
stropy(p \rightarrow name, n);p \rightarrow \text{year} = y;p \rightarrow month = m;
p \rightarrow date = d;return p;
```
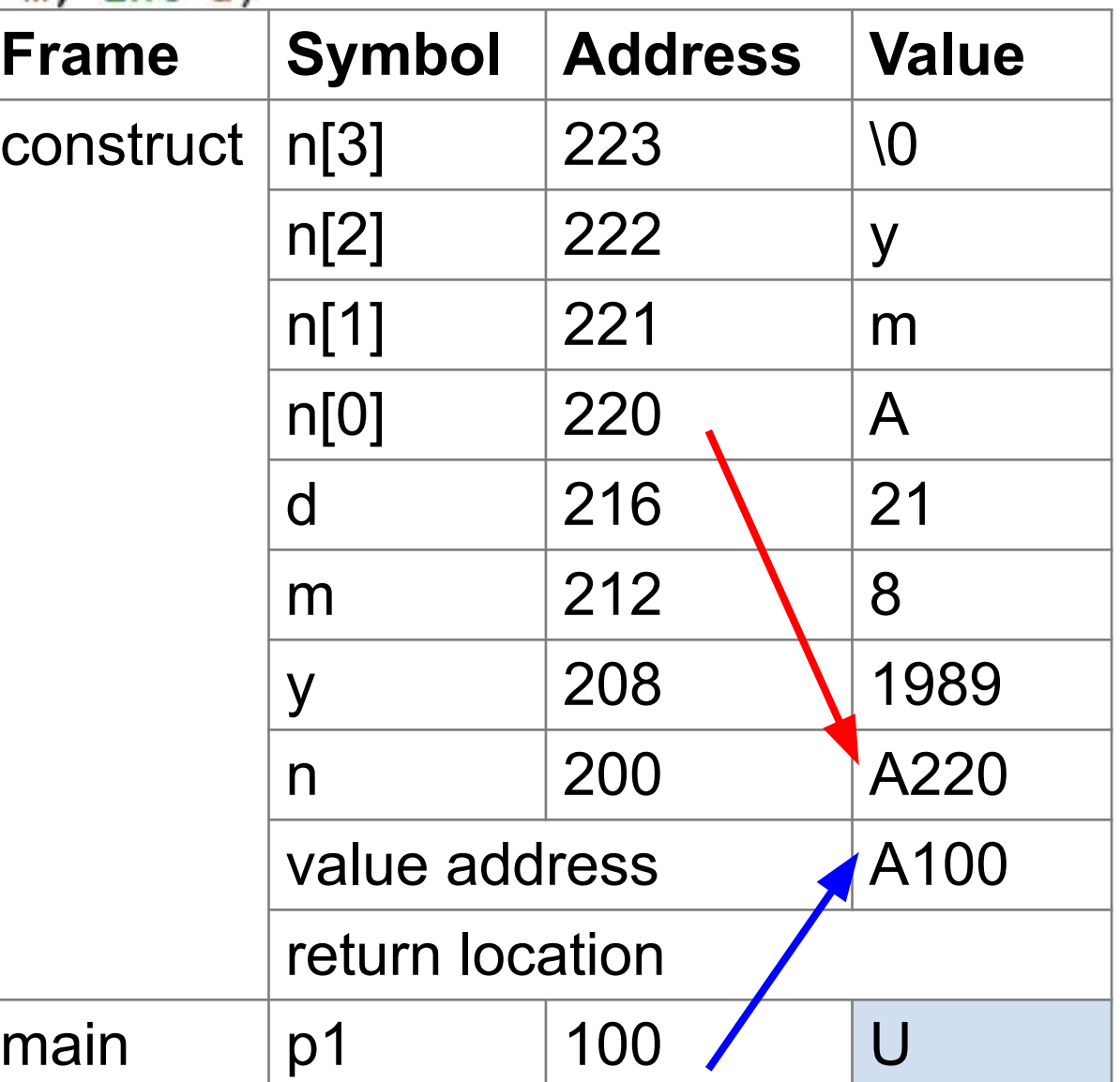

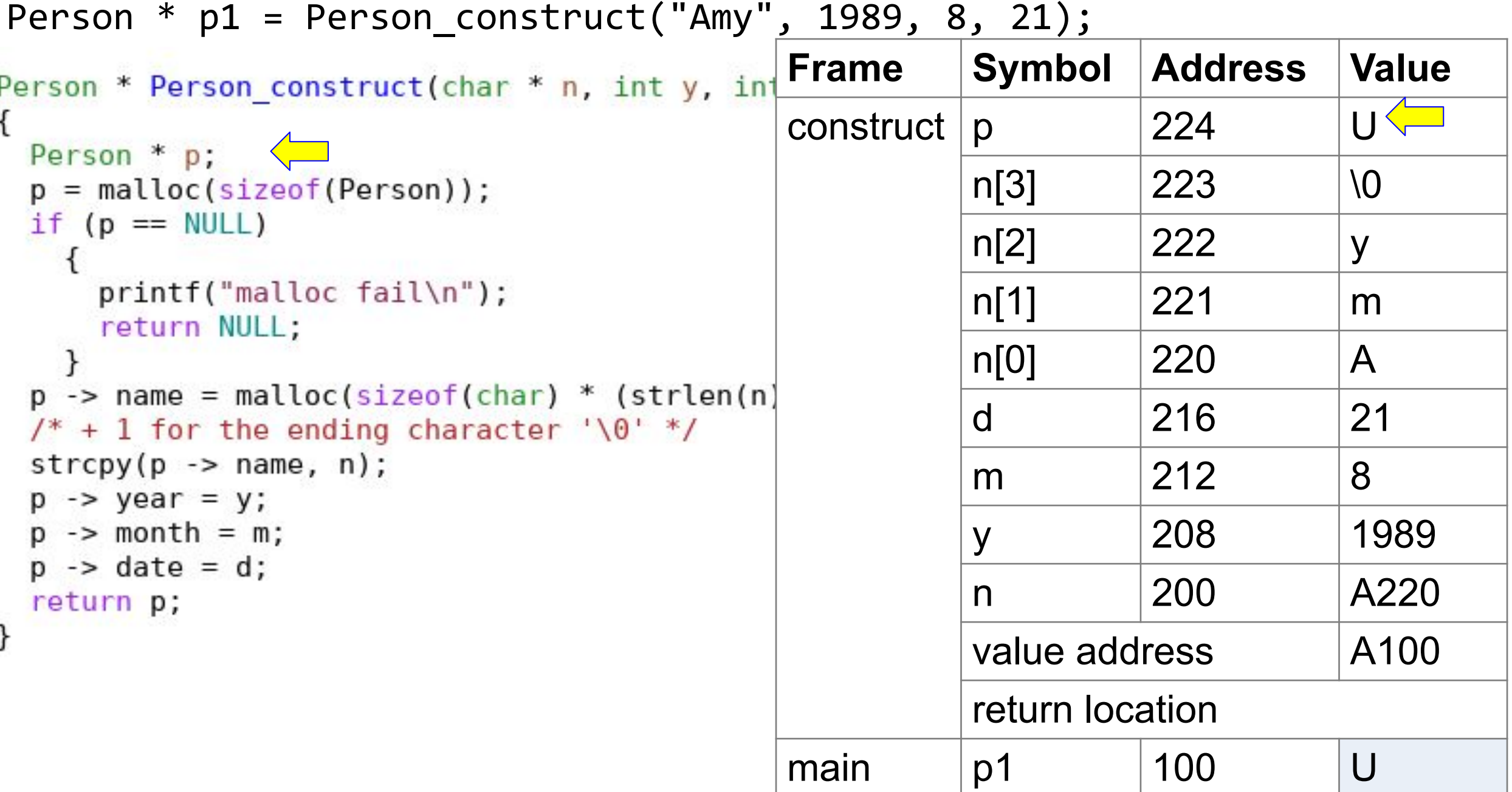

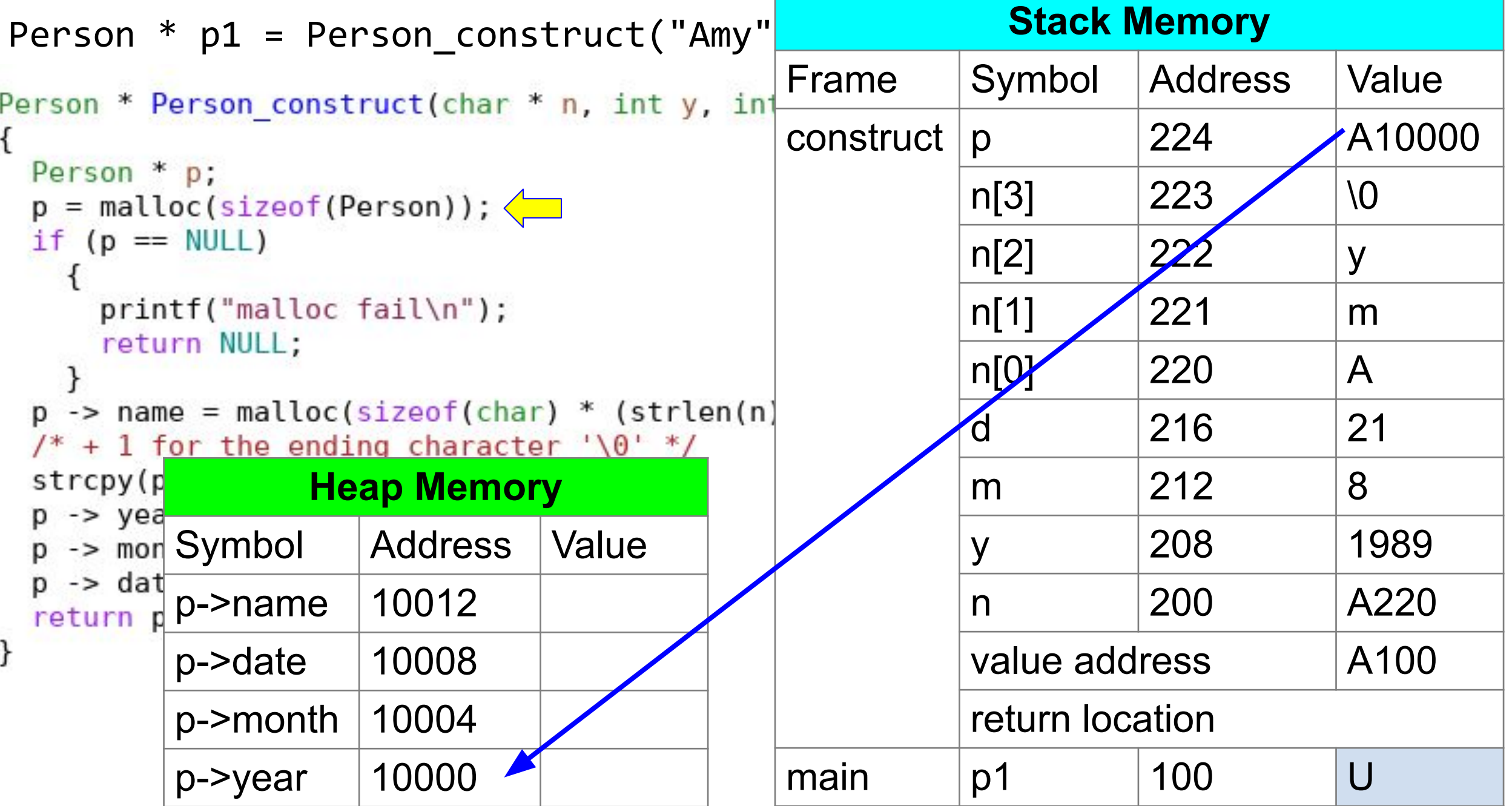

```
Person * p1 = Person construct("Amy", 1989, 8, 21);
Person * Person construct(char * n, int y, int m, int d)
  Person * p;
                                                               Heap Memory
  p = \text{malloc}(\text{sizeof}(\text{Person}));if (p == NULL)Symbol | Address | Value
                                                       p->name[3] 25003
      print(f("malloc fail\n),return NULL;
                                                       p->name[2] 25002
  p \rightarrow name = malloc(sizeof(char) * (strlen(n) + 1));
                                                      p->name[1] 25001
  /* + 1 for the ending character '\0' */
                                                       p->name[0] 25000
  stropy(p \rightarrow name, n);p \rightarrow \text{year} = y;p \rightarrow month = m;
  p \rightarrow date = d;
                                                       p->name 10012 A25000
  return p;
                                                       p->date 10008
                                                       p->month 10004
                                                       p->year 10000
```
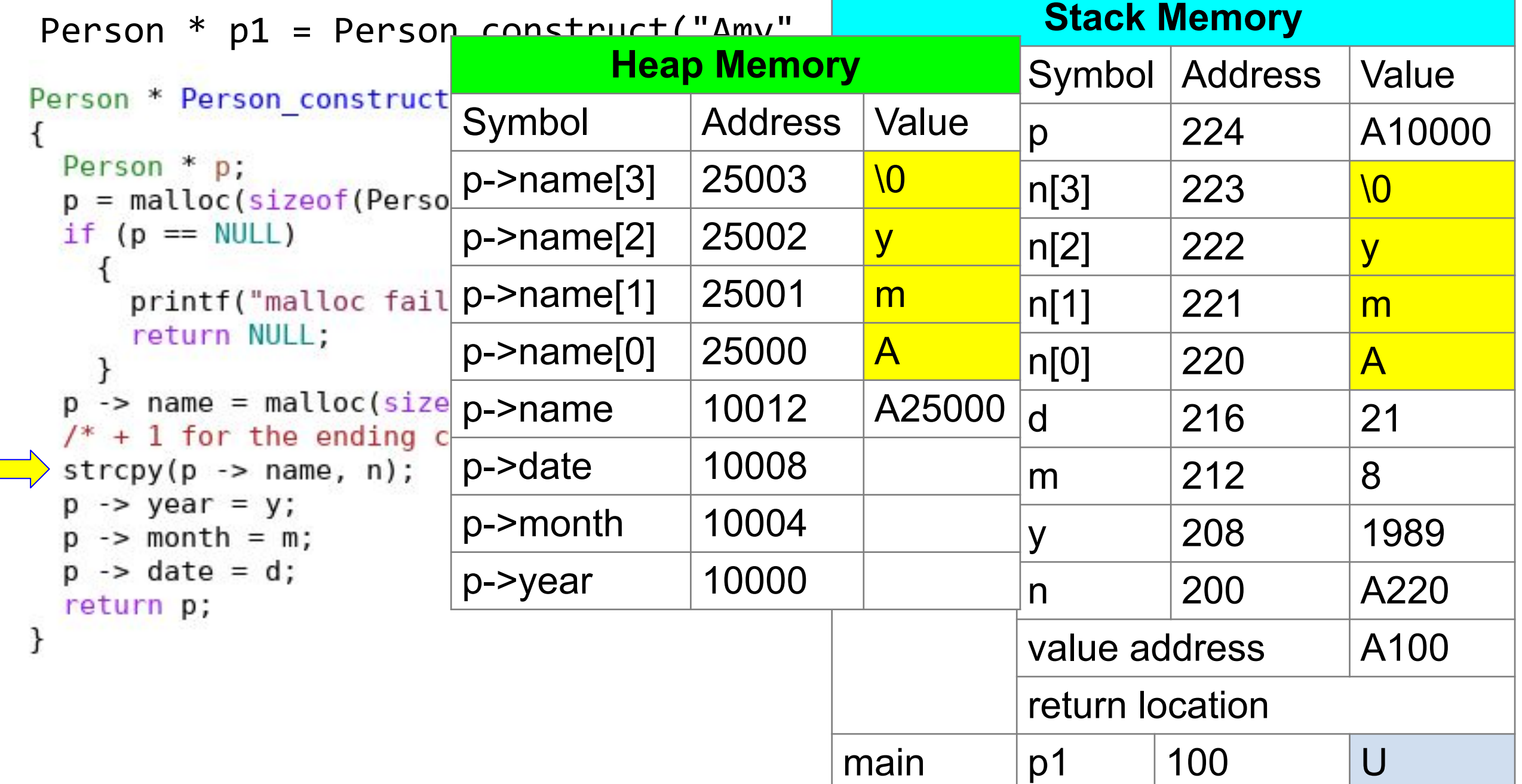

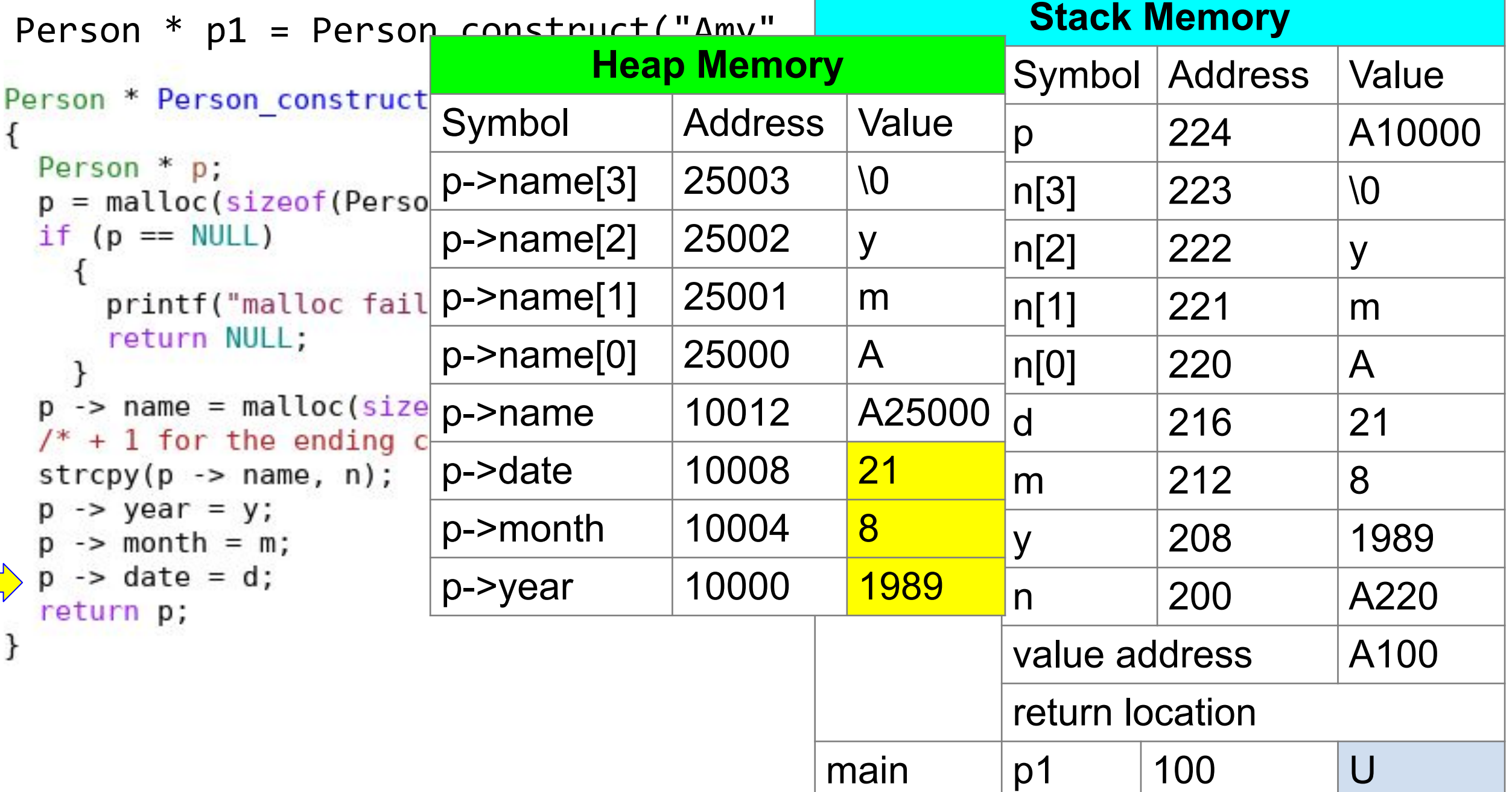

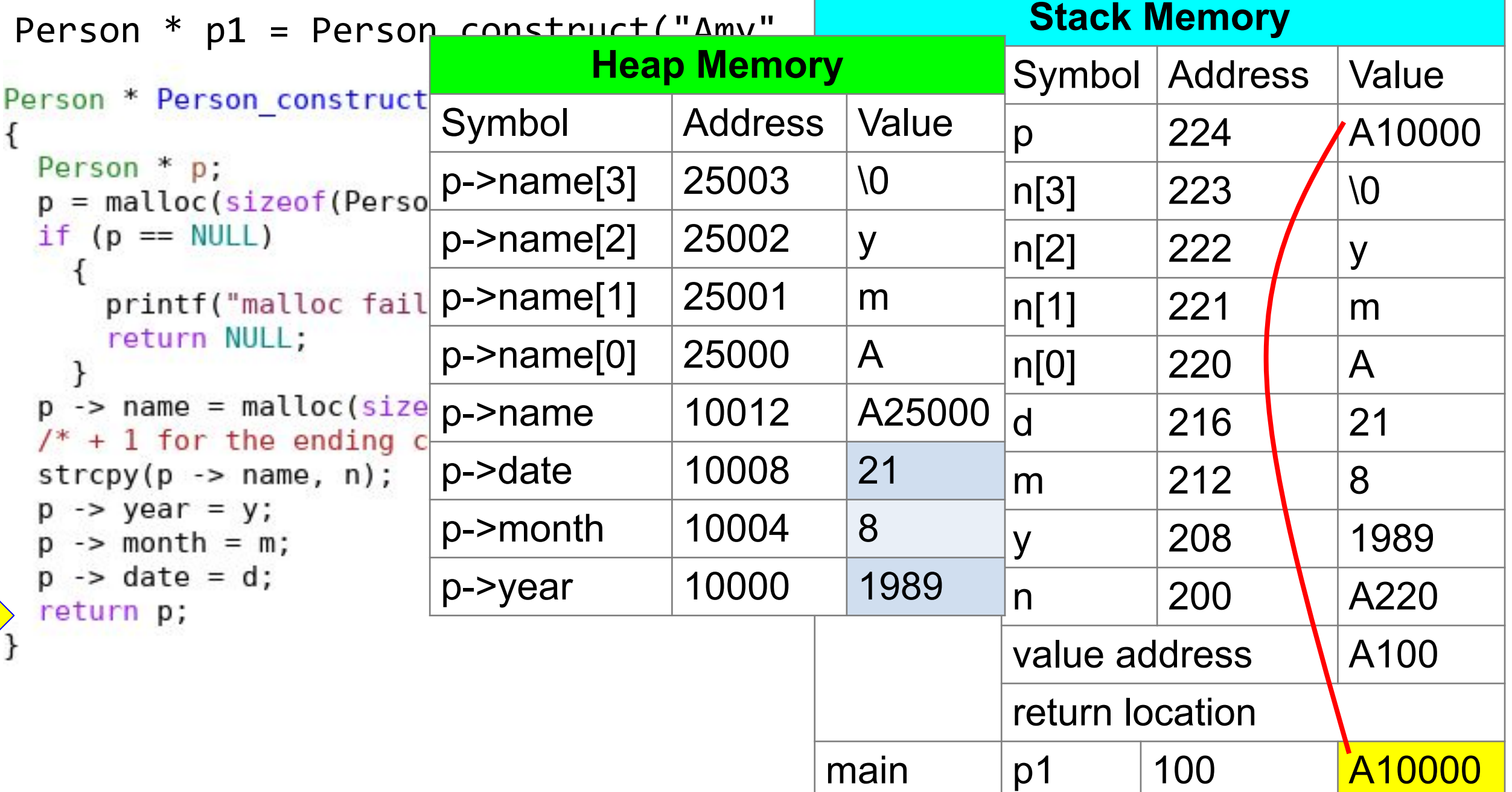

 $\frac{1}{\sqrt{2}}$ 

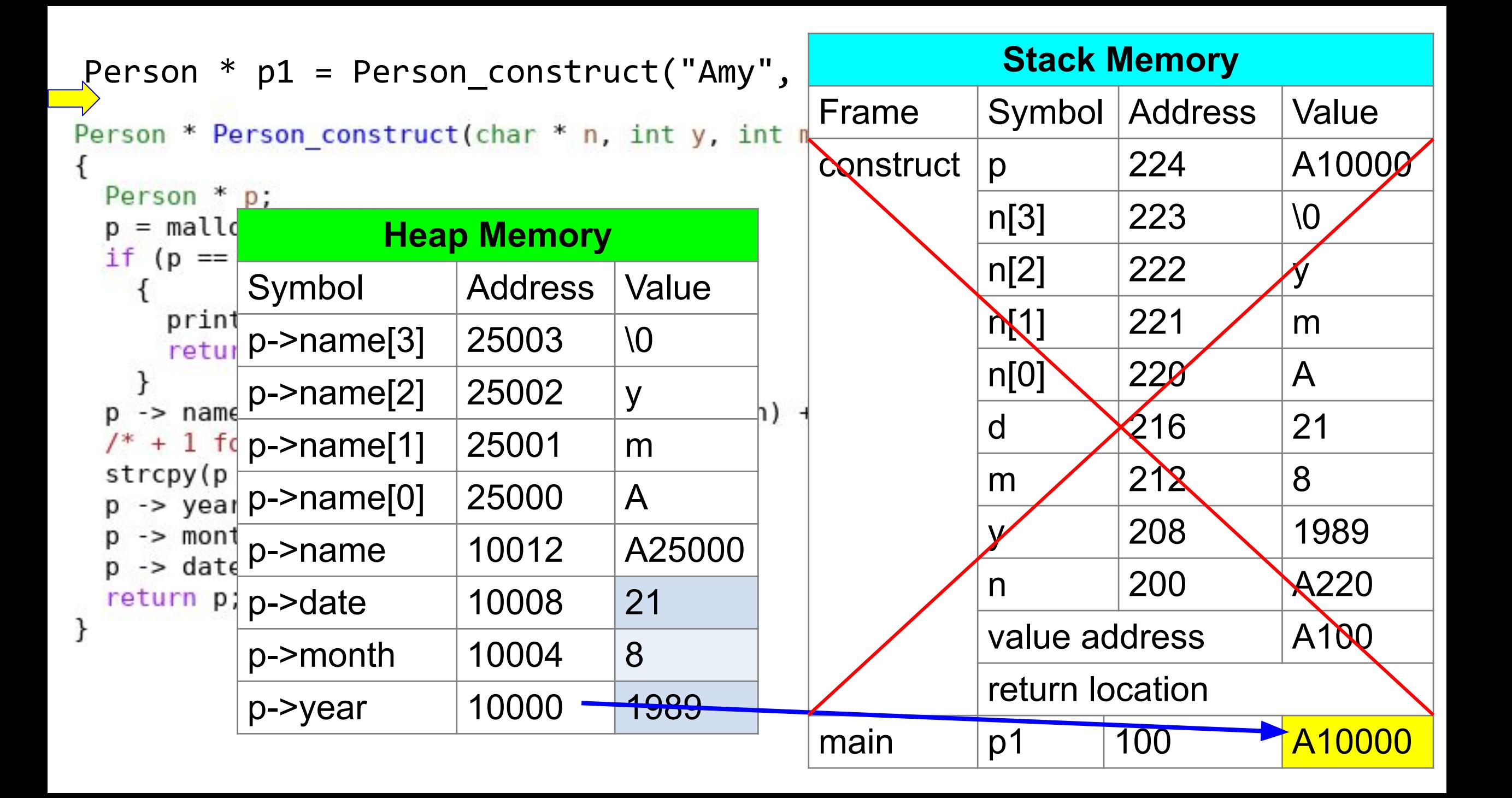

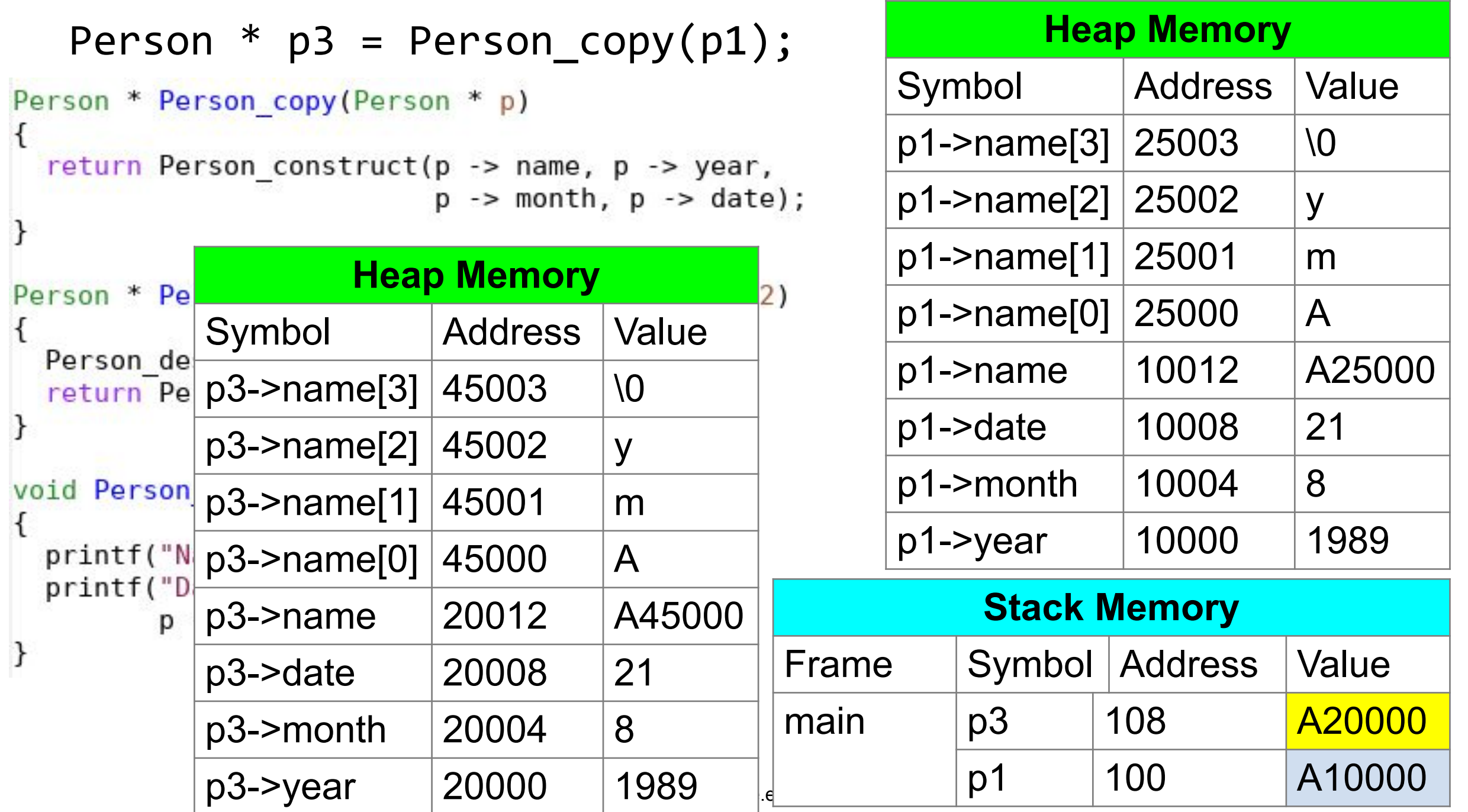

$$
Person * p4 = p1;
$$

#### **Heap Memory**

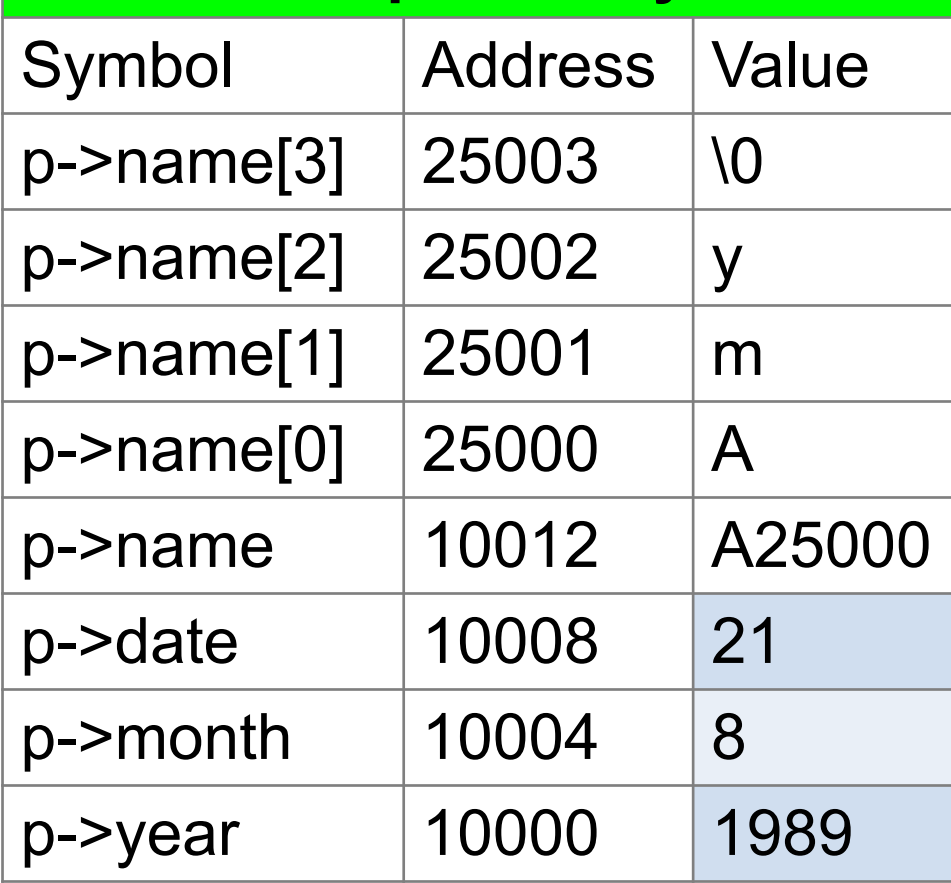

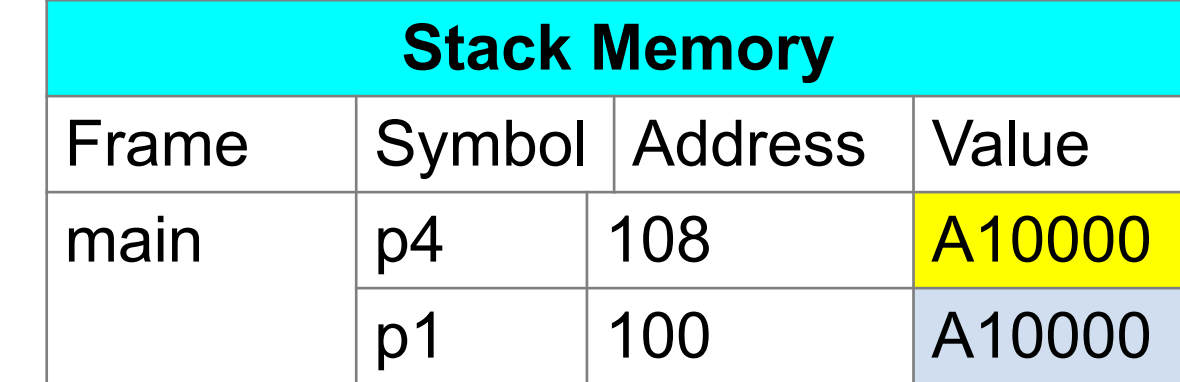

p1 and p4 point to the same heap memory Changing p1 -> year changes p4 -> year

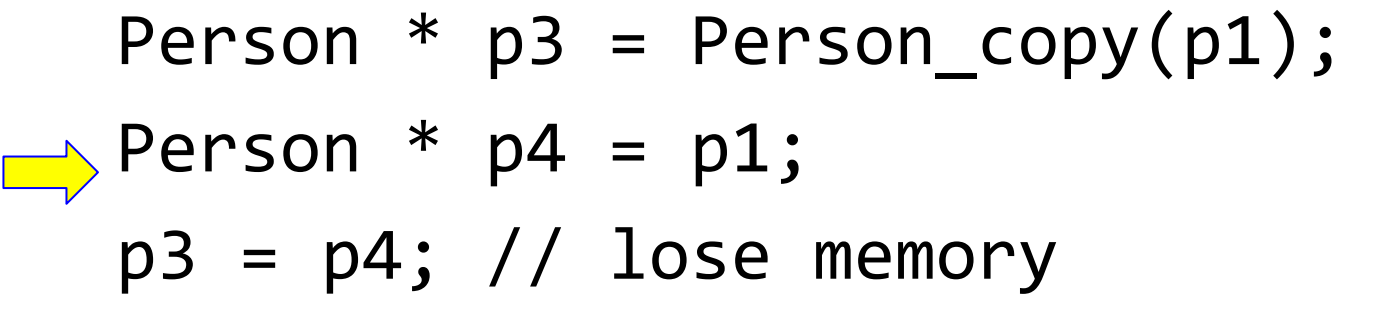

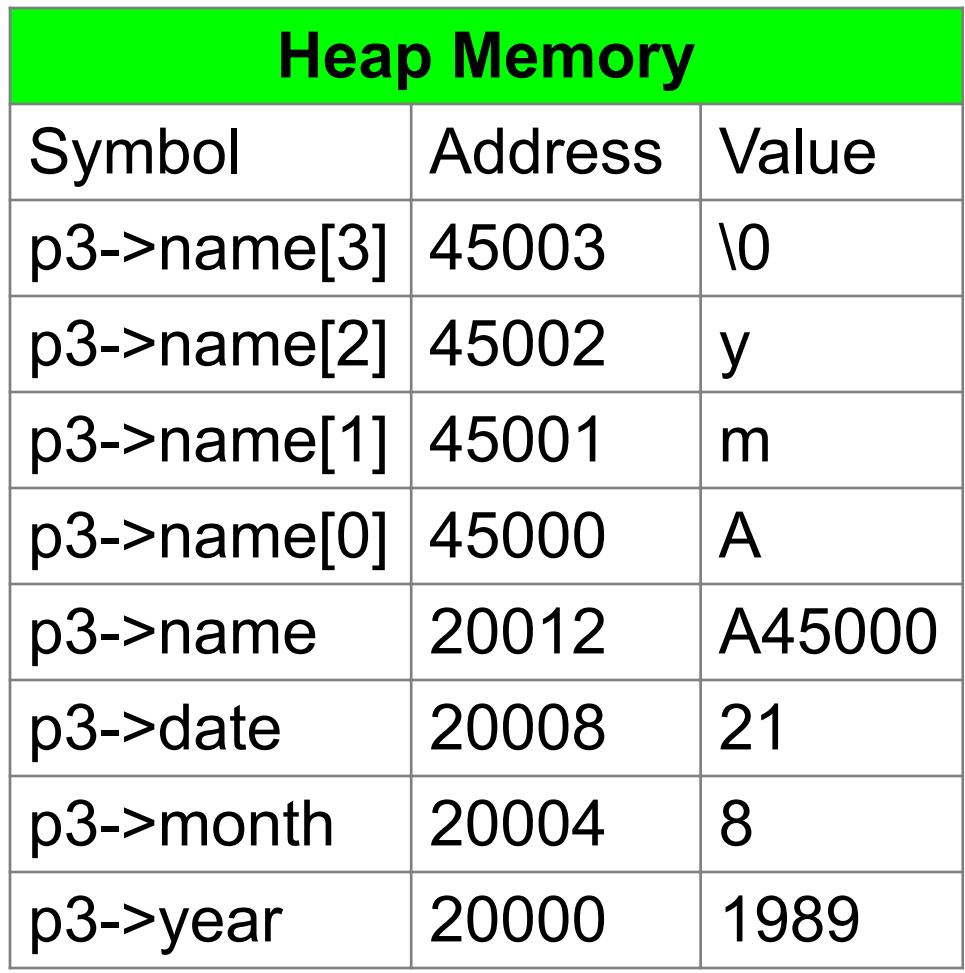

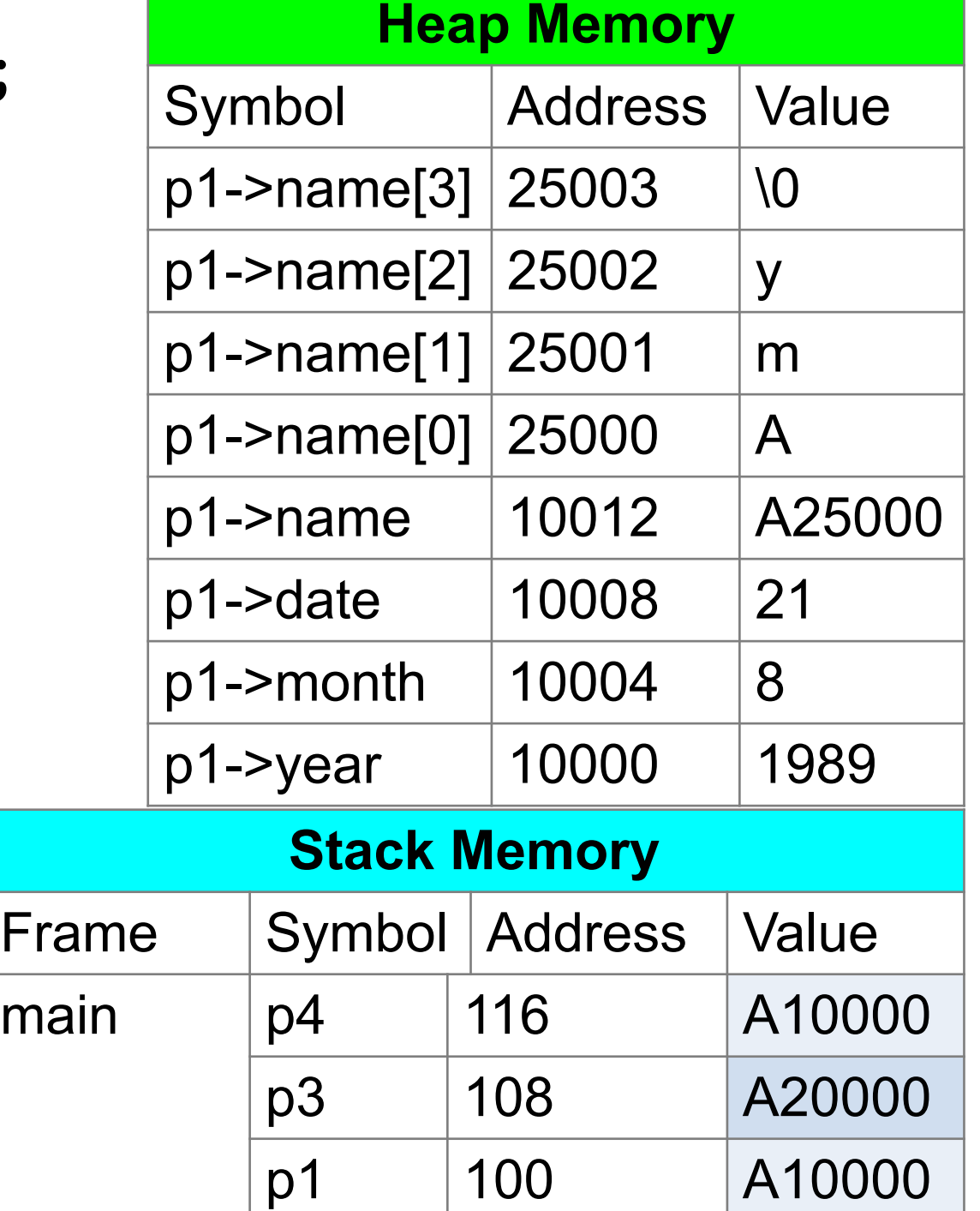

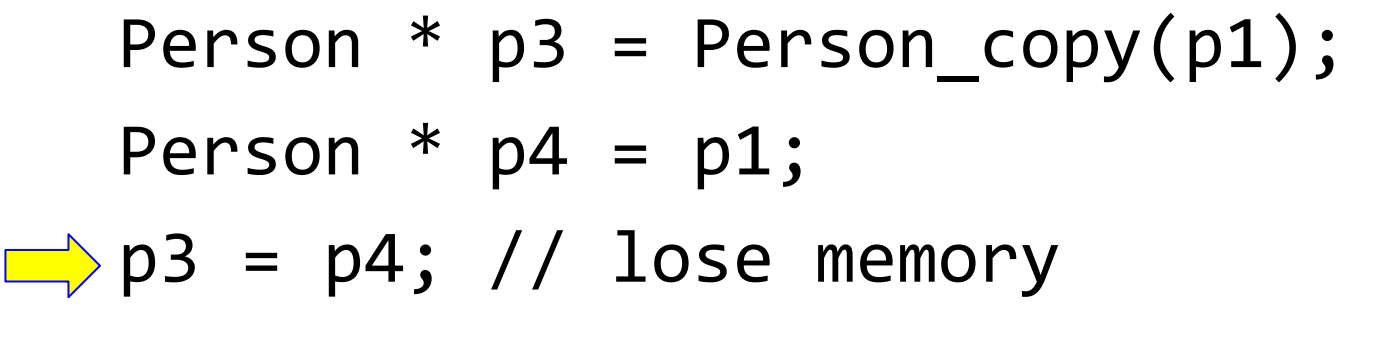

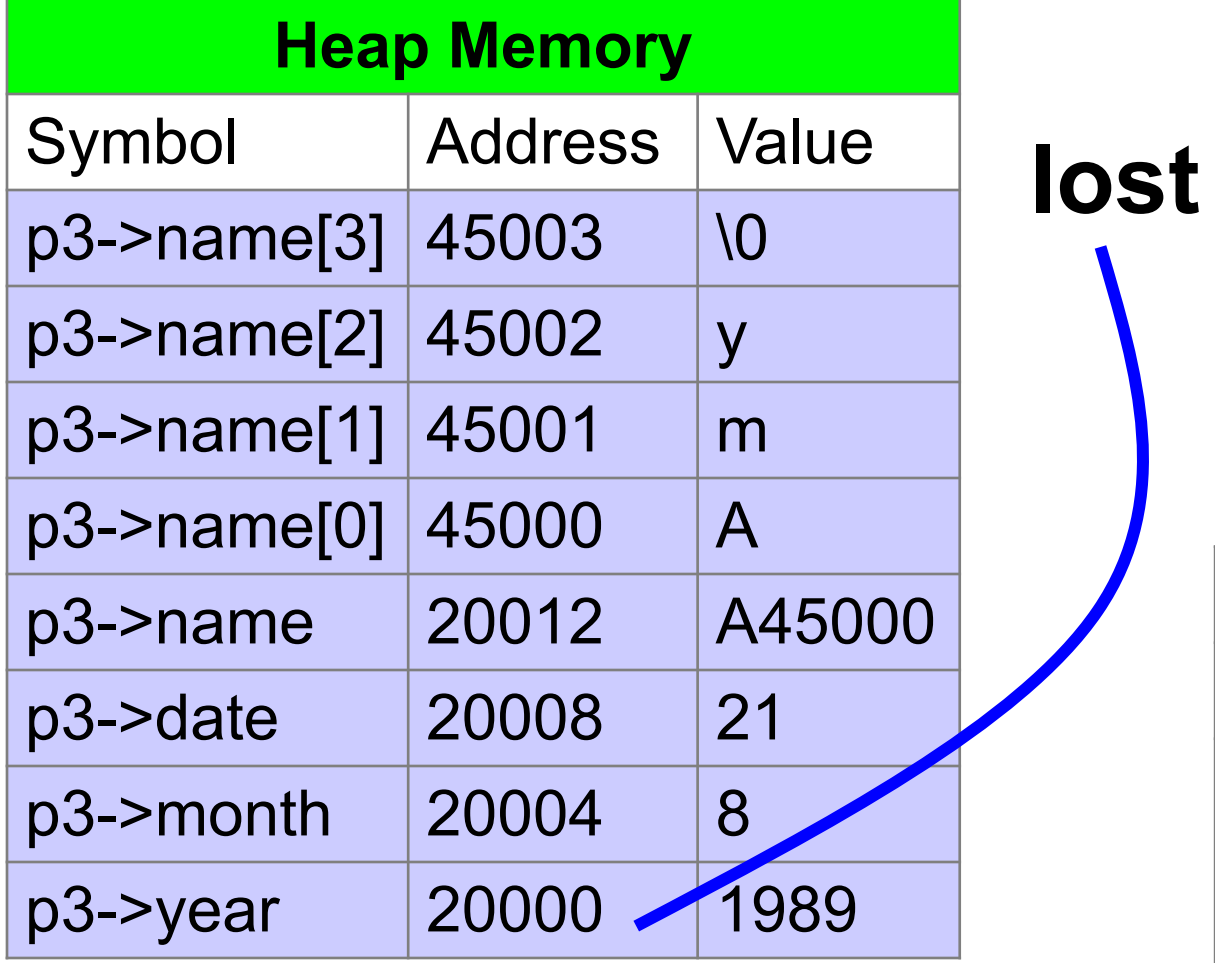

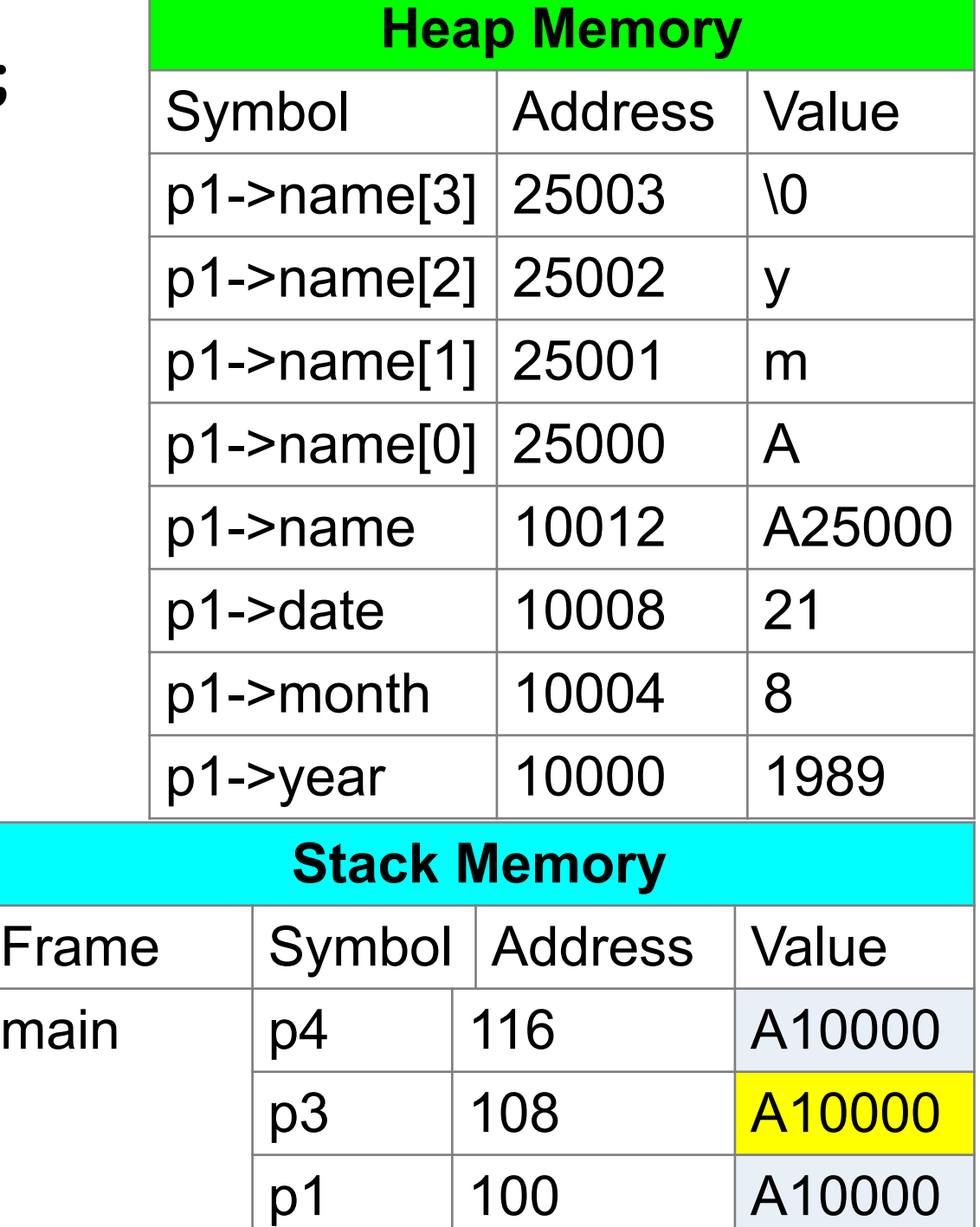

```
Person p1; // no *
   p1.year = 2001; // . not ->p1. month = 3;
   p1.data = 9;\Rightarrow p1.name = strdup("Amy");
   Person p2 = p1;
    typedef struct
      int year;
      int month;
      int date;
      char * name;Person;
```
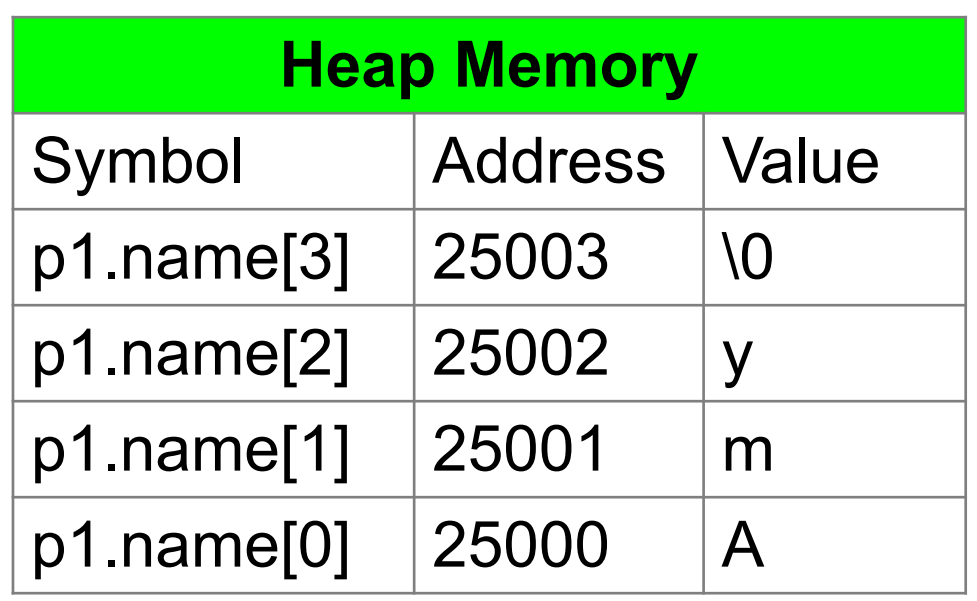

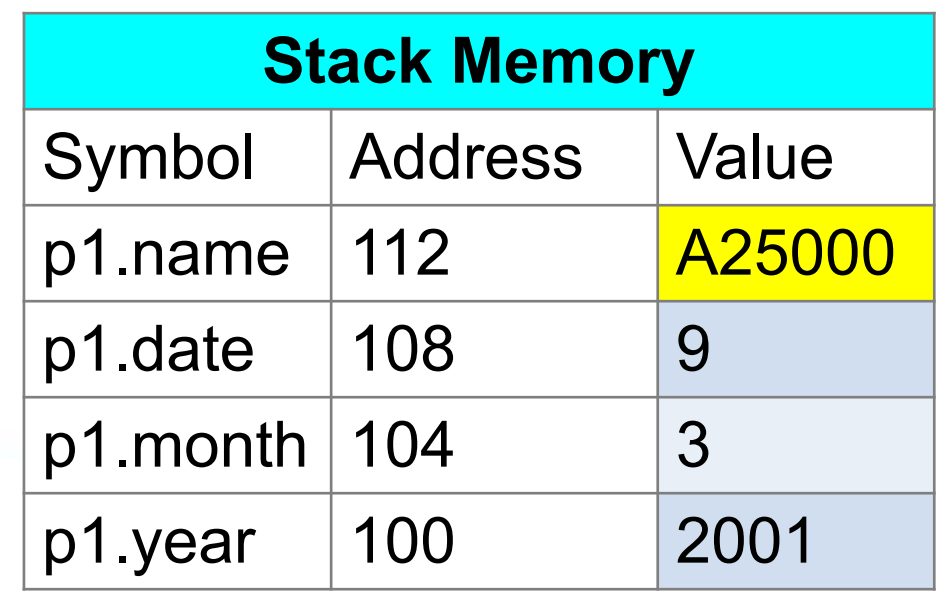

### Person p1; p1.year = 2001;  $p1.$  month = 3;  $p1.data = 9;$  $p1.name = strdup("Amy")$ ;  $\Rightarrow$  Person p2 = p1; // no \*

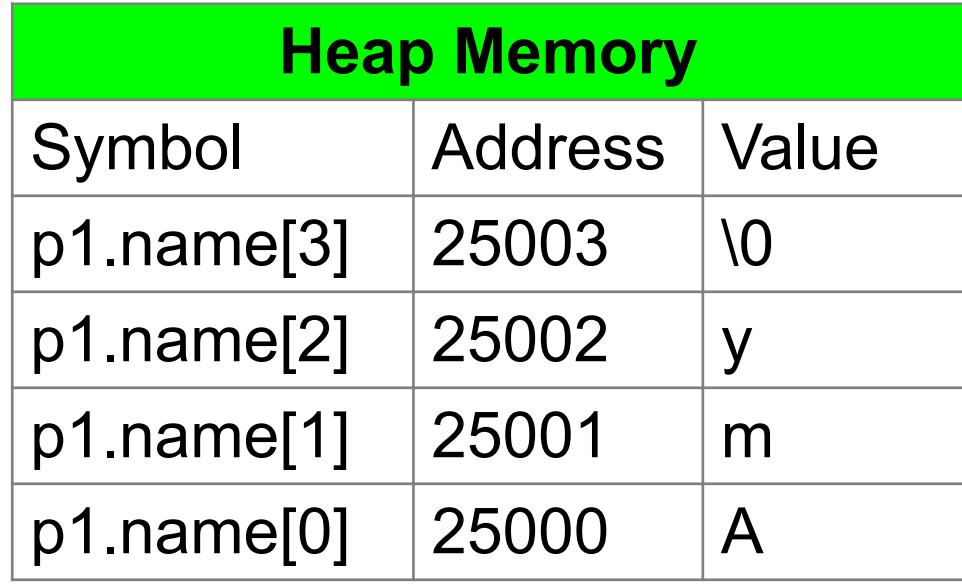

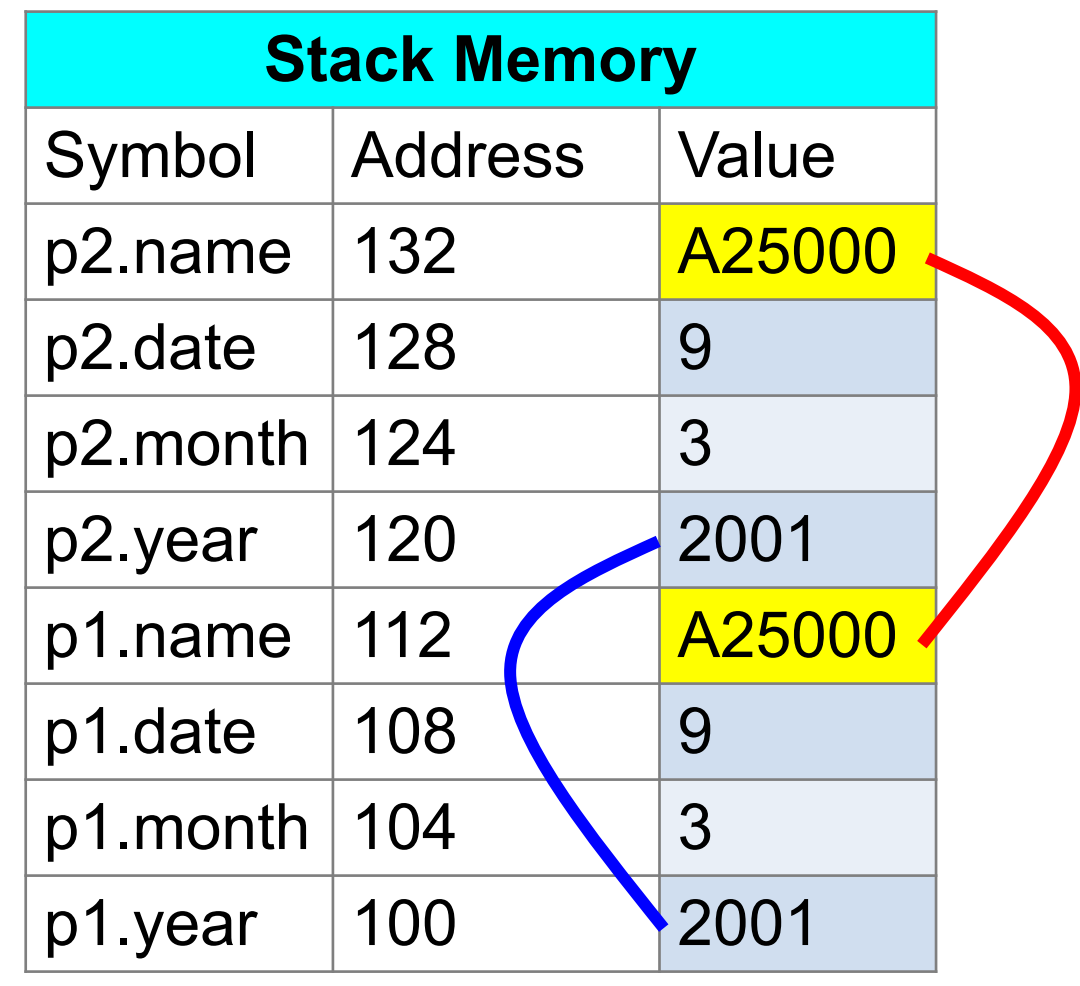

# **Shallow vs Deep Copy**

- •If a structure has one (or more) pointer, be very careful.
- Assignment (such as  $p2 = p1$ ; ) copies attribute by attribute.
- If an attribute is a pointer, two pointers refer to the same address (shallow copy).
- •Shallow copy: changing p2.name[0] also changes p1.name[0]
- •Deep copy: allocate memory so that they occupy different heap memory space

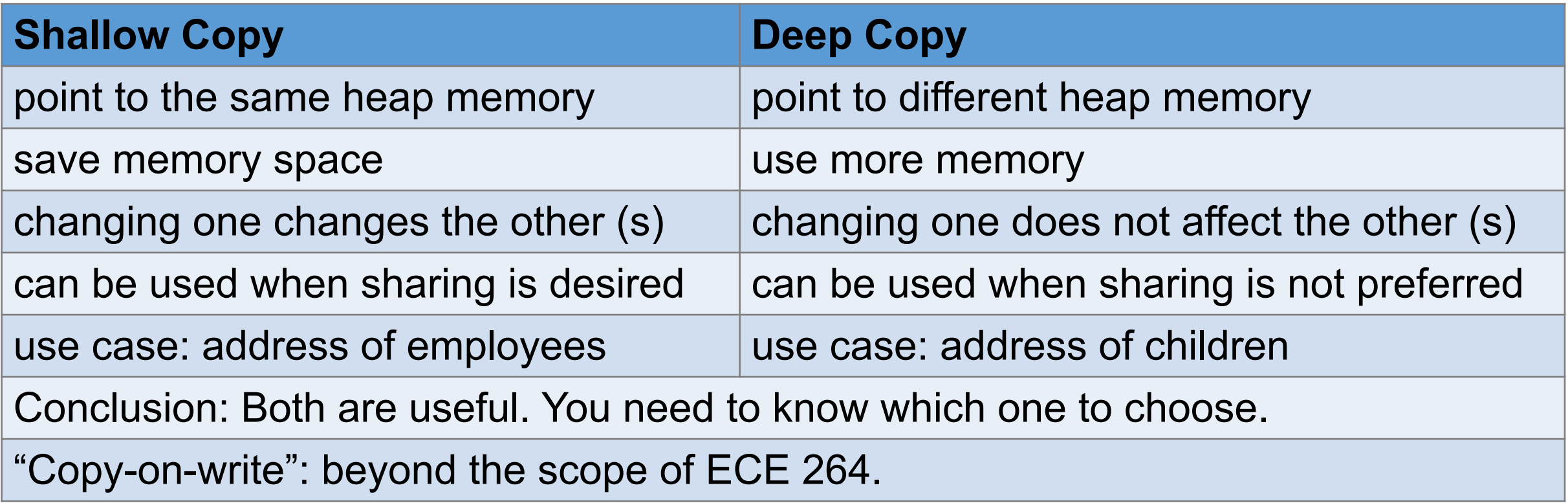

#### **Homework 06 Count Occurrences of a Word**

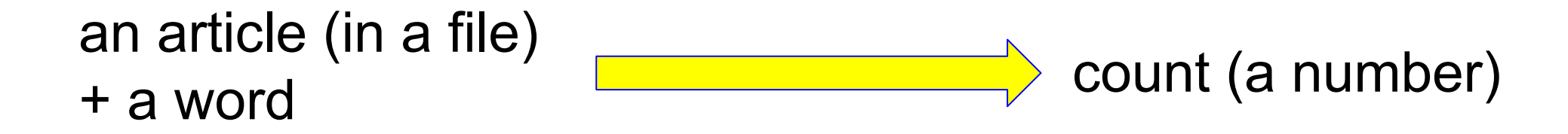

# **Understand C Strings**

- •C has no "string" data type.
- C uses "array of characters  $+ \sqrt{0}$ " as a string
- •Each element can store a value between 0 and 255
- •Conversion between numbers and characters based on ASCII

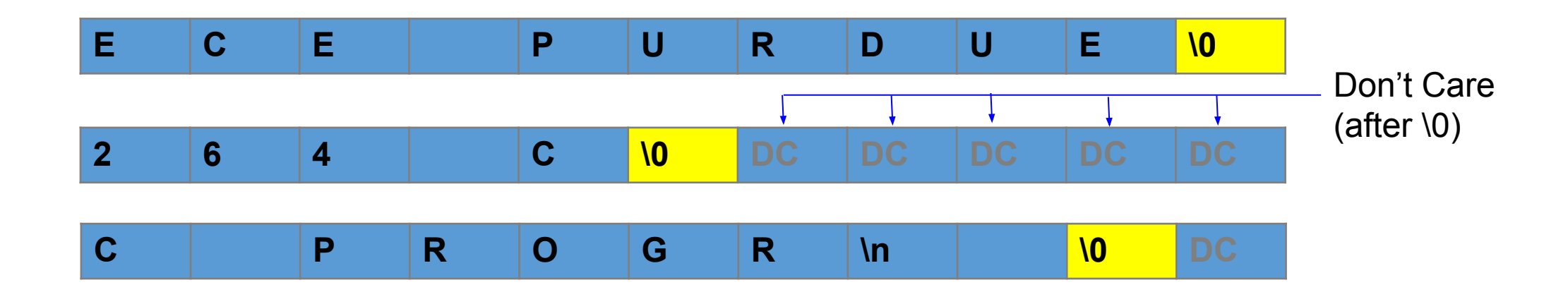

# **String Functions**

#include <string.h>

size\_t strlen(const char  $*_s$ );

The strlen() function calculates the length of the string pointed to by  $s$ , excluding the terminating null byte  $('0')$ .

char \*strcpy(char \*dest, const char \*src);

# **String Functions**

The strlen() function calculates the length of the string pointed to by  $s$ , excluding the terminating null byte  $('0')$ .

char \*strcpy(char \*dest, const char \*src);

pay attention to the order

# **C array is always a pointer**

```
char * arr1;
arr1 = malloc(sizeof(char) * 20);// arr1 stores the address of the first element
strcpy(arr1, "Purdue ECE");
char arr2[20];
  // arr2 is equivalent to & autoraatic
  // i.e., address of the first element
  // cannot free (arr2)
free (arr1); 
                               Double quotation 
                               autoraatically add '\0'
```
### **A pointer may not be an array**

char ch =  $fA$ ; char \* p;  $p = 8$  ch; // a pointer, but there is no array

### **strcpy, not overlap**

```
char s[20];
strcpy(s, "ECE Purdue");
char * src = & s[0];
char * dest = & s[8];
```
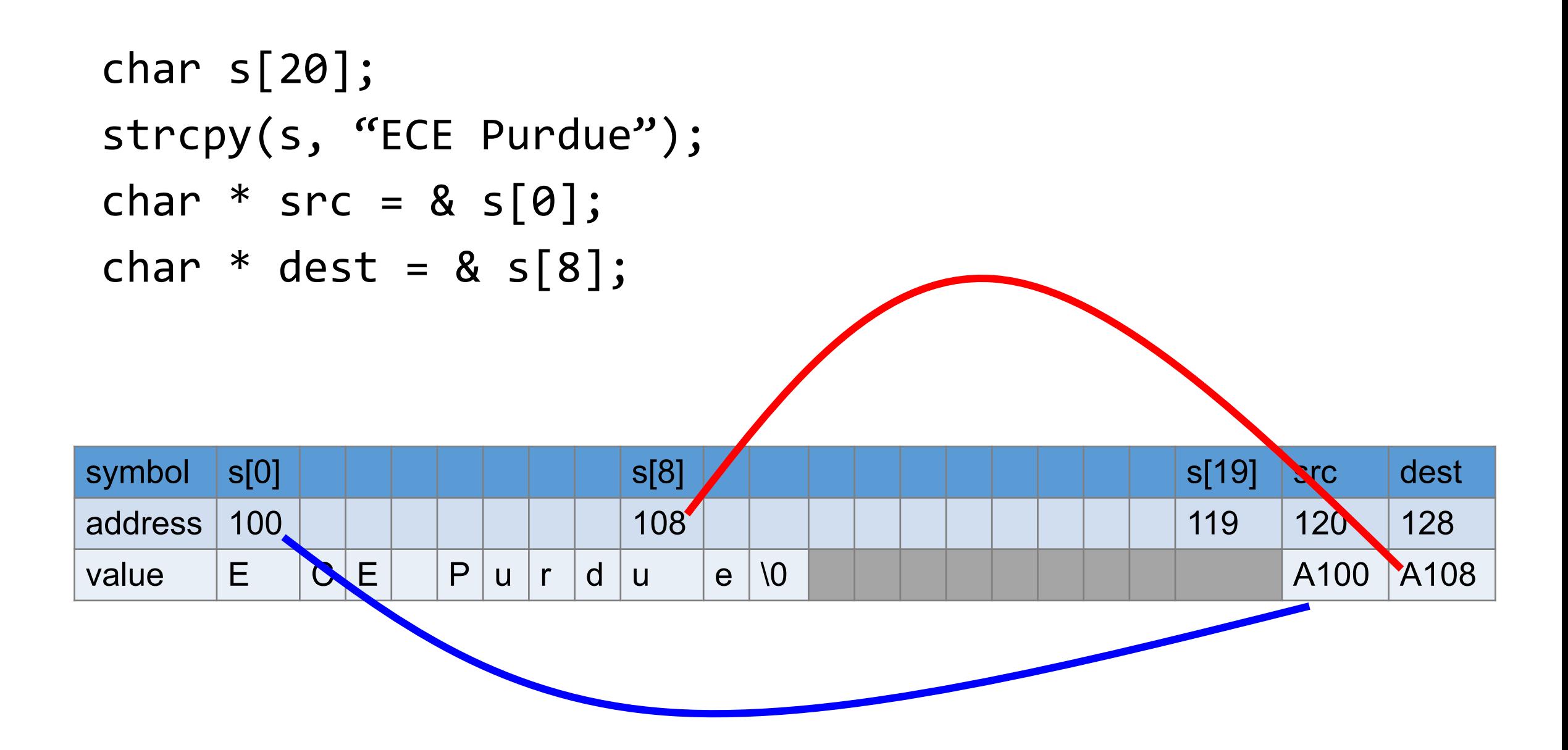

```
char s[20];
strcpy(s, "ECE Purdue");
char * src = & s[0];
char * dest = & s[8];
strcpy(dest, src);
```
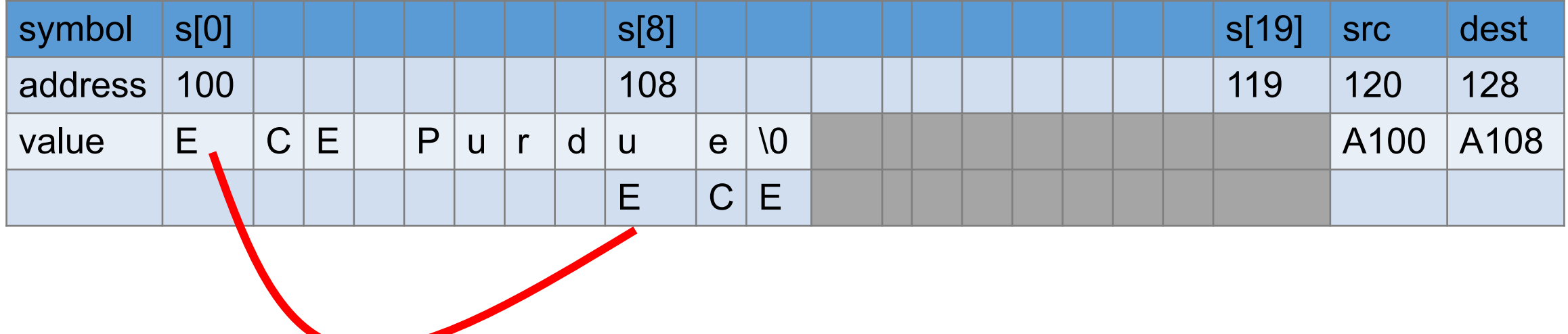

## **String Functions**

The strlen() function calculates the length of the string pointed to by  $s$ , excluding the terminating null byte  $('0')$ .

char \*strcpy(char \*dest, const char \*src);

### const in argument

```
#include <sub>stdio.h>#include <stdlib.h>
void func(int * a, int * b)
₹
  int t = * a;
  *a = * b;*b = t;
int main(int argc, char * * argv)
₹
  int x = 123;
  int y = -456;
  func(\&x, \&y);printf("x = %d, y = %d\nu", x, y);return EXIT SUCCESS;
```

```
#include <stdio.h>
\#include \ltstdlib.h>
void func(int * a, const int * b)
  int t = * a;
                       bash-4.2$ gcc constl.c
                       constl.c: In function 'func':
  *a = * b;constl.c:8:3: error: assignment of read-only location '*b'
  *b = t;
                          *b = t;int main(int argc, char * * argv)
  int x = 123;
  int y = -456;
  func(\&x, \&y);printf("x = %d, y = %d\nu", x, y);return EXIT SUCCESS;
```

```
\#include \leqstdio.h>
#include <stdlib.h>
void func(int * a, const int * b)
₹
  int t = * a;
    = * b;
  *_{a}b = a;
                 this is ok
  *b = t;this is not allowed (cannot use the LHS rule)int main(int argc, char * * argv)
  int x = 123;int y = -456;
  func(\&x, \&y);printf("x = %d, y = %d\nu", x, y);return EXIT SUCCESS;
```
#### $\#include$   $\leq$ stdio.h> #include <stdlib.h>

```
void func(int * a, const int * b)
 int t = * a;
 *a = * b;b = a;
 *b = t;int main(int argc, char * * argv)
ſ
 int x = 123;int y = -456;
 func(\&x, \&y);printf("x = %d, y = %d\nu", x, y);return EXIT SUCCESS;
```
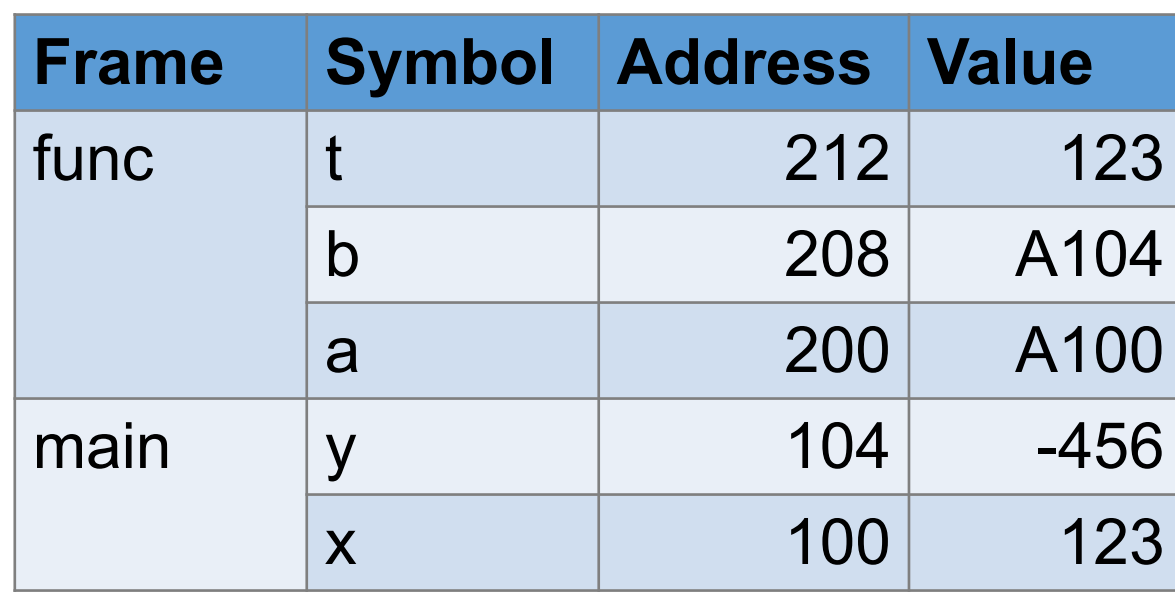

#### $\#include$   $\leq$ stdio.h> #include <stdlib.h>

```
void func(int * a, const int * b)
 int t = * a;
*a = * b;
 b = a;
 *b = t;int main(int argc, char * * argv)
 int x = 123;int y = -456;
 func(\&x, \&y);printf("x = %d, y = %d\nu", x, y);return EXIT SUCCESS;
```
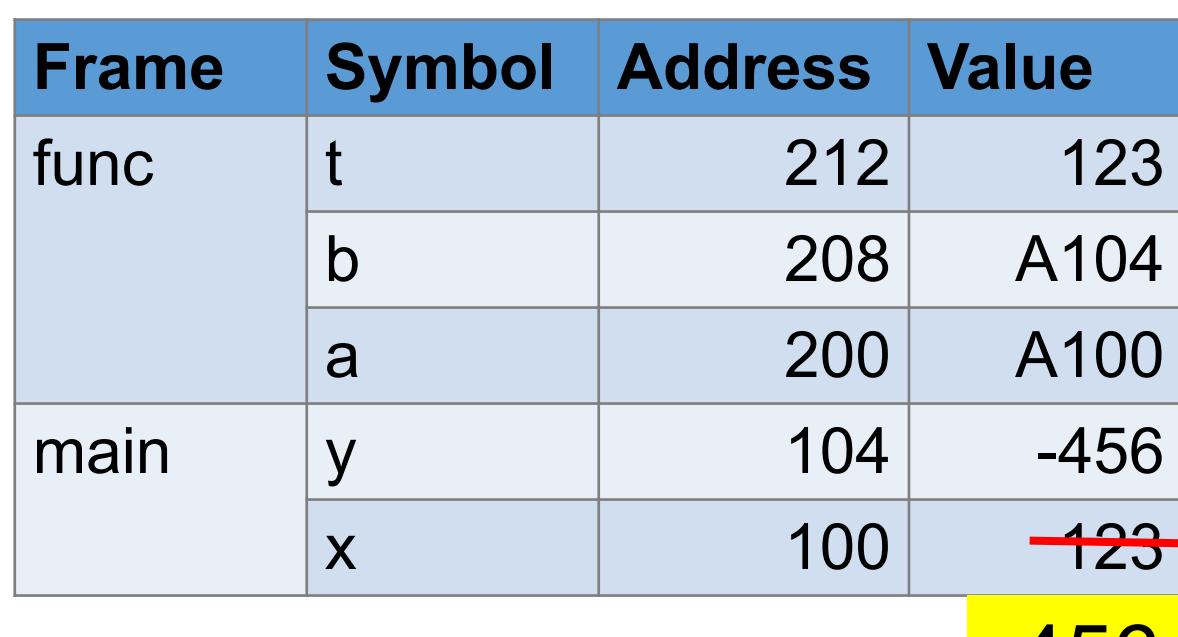

**-456** 

#### $\#include$   $\leq$ stdio.h> #include <stdlib.h>

```
void func(int * a, const int * b)
\{int t = * a;
 *a = * b;b = a;
 *b = t;int main(int argc, char * * argv)
ſ
 int x = 123;int y = -456;
 func(\&x, \&y);printf("x = %d, y = %d\nu", x, y);return EXIT SUCCESS;
```
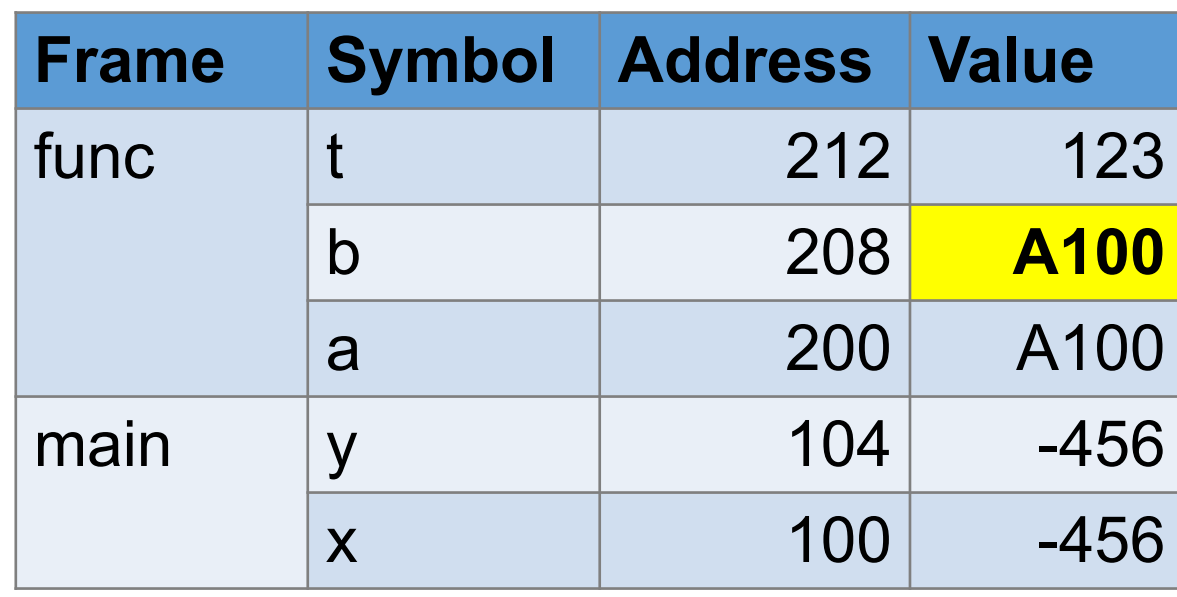
```
#include <stdio.h>
#include <stdlib.h>
void func(const int * b)
₹
  int * t = b;
  * t = 264;
}
int main(int argc, char * * argv)
ſ
  int y = -456;
  func(\& y);print(f''y = %d\nu", y);return EXIT_SUCCESS;
}
```

```
bash-4.2$ gcc const2.c
const2.c: In function 'func':
const2.c:6:13: error: initialization discards 'const' qualifier from pointer target type [-Werror]
  int * t = b;
```

```
#include \leqstdio.h>
\#include \leqstdlib.h>
void func(const int * b)
  const int * t = b;
  * t = 264;
int main(int argc, char * * argv)
  int y = -456;
  func(\& y);printf("y = %d\nu", y);return EXIT SUCCESS;
                bash-4.2$ gcc const2.c
                const2.c: In function 'func':
                const2.c:7:3: error: assignment of read-only location '*t'
                   * t = 264:
```
char \*strdup(const char \*s);

The strdup() function shall return a pointer to a new string, which is a duplicate of the string pointed to by s. The returned pointer can be passed to free(). A null pointer is returned if the new string cannot be created.

char \*strstr(const char \*haystack, const char \*needle);

The strstr() function finds the first occurrence of the substring needle in the string haystack. The terminating null bytes  $('0')$  are not compared.

char \*strdup(const char \*s);

The strdup() function shall return a pointer to a new string, which is a duplicate of the string pointed to by s. The returned pointer can be passed to free(). A null pointer is returned if the new string cannot be created.

char \*strstr(const char \*haystack, const char \*needle);

The strstr() function finds the first occurrence of the substring needle in the string haystack. The terminating null bytes  $('0')$  are not compared.

# **'\0' in string**

- •The array must have space to store this special character
- strelen does not count it

```
char * mystrdup(const char * src)
{
  char * p = malloc(sizeof(char) * (strlen(src) + 1));
  strcpy(p, src);
  return p;
}
                                                     for \Omega'without +1,
                                    program behavior undefined
```
char  $*t = "PCE ECECECE"$ ; // How many ECE does t have? // Does "ECECE" count as one or two?  $\Rightarrow$  char \* p;  $p =$  strstr(t, "ECE");

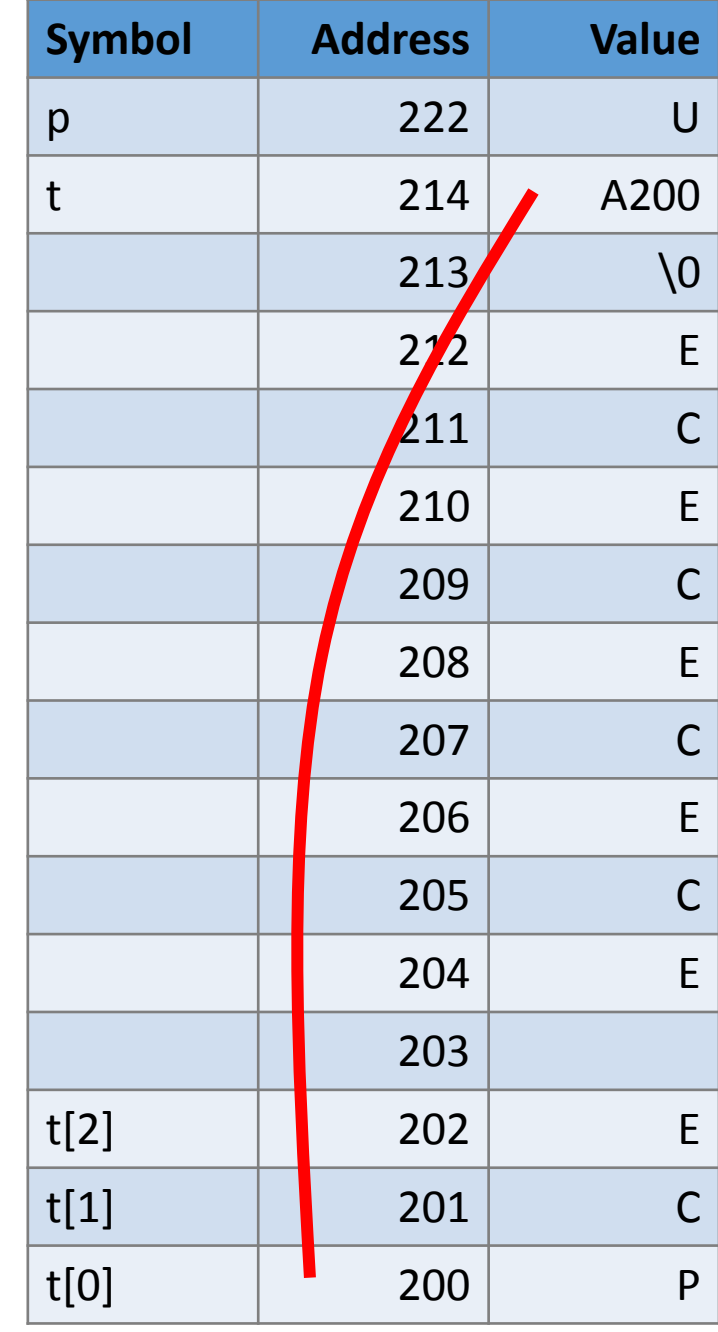

char  $*t = "PCE ECECECE"$ ; // How many ECE does t have? // Does "ECECE" count as one or two? char \* p;  $p = \text{strstr}(t, \text{``ECE''});$ 

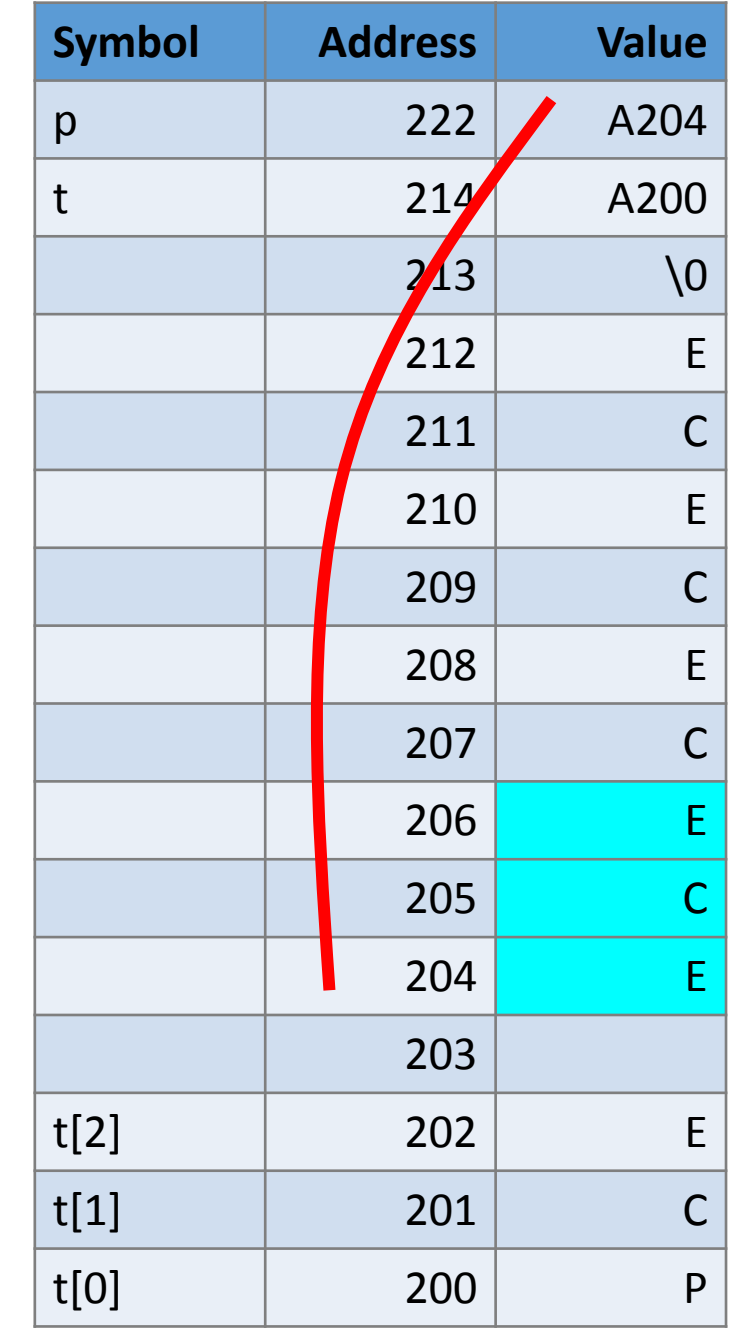

char  $*t = "PCE ECECECE";$ // How many ECE does t have? // Does "ECECE" count as one or two? char  $*$  p;  $p =$ strstr(t, "ECE");  $\Rightarrow$  p = strstr(t, "ECE"); // p is 204

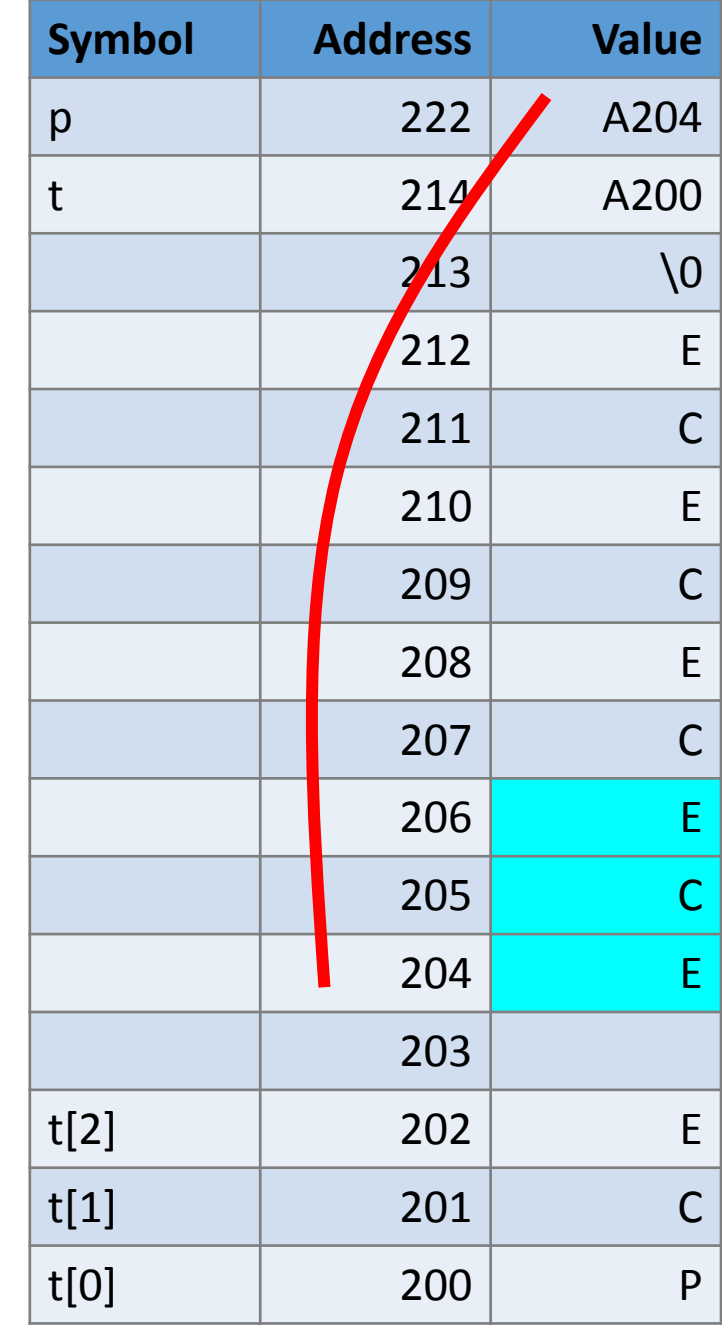

char  $*t = "PCE ECECECE";$ // How many ECE does t have? // Does "ECECE" count as one or two? char \* p;  $p =$  strstr(t, "ECE");  $\Box p = \text{strstr}(p, \text{``ECE''}); // p is 204$ 

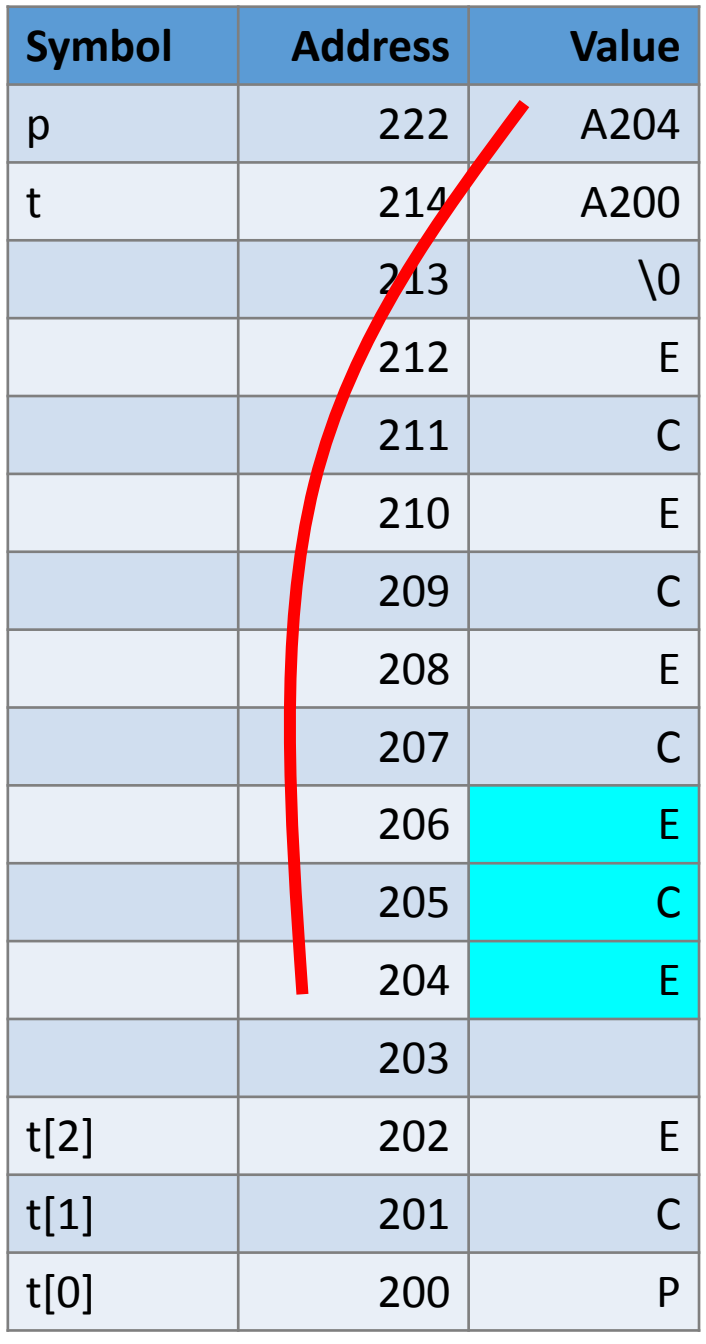

char  $*t = "PCE ECECECE"$ ; // How many ECE does t have? // Does "ECECE" count as one or two? char \* p;  $p =$  strstr(t, "ECE"); p ++;

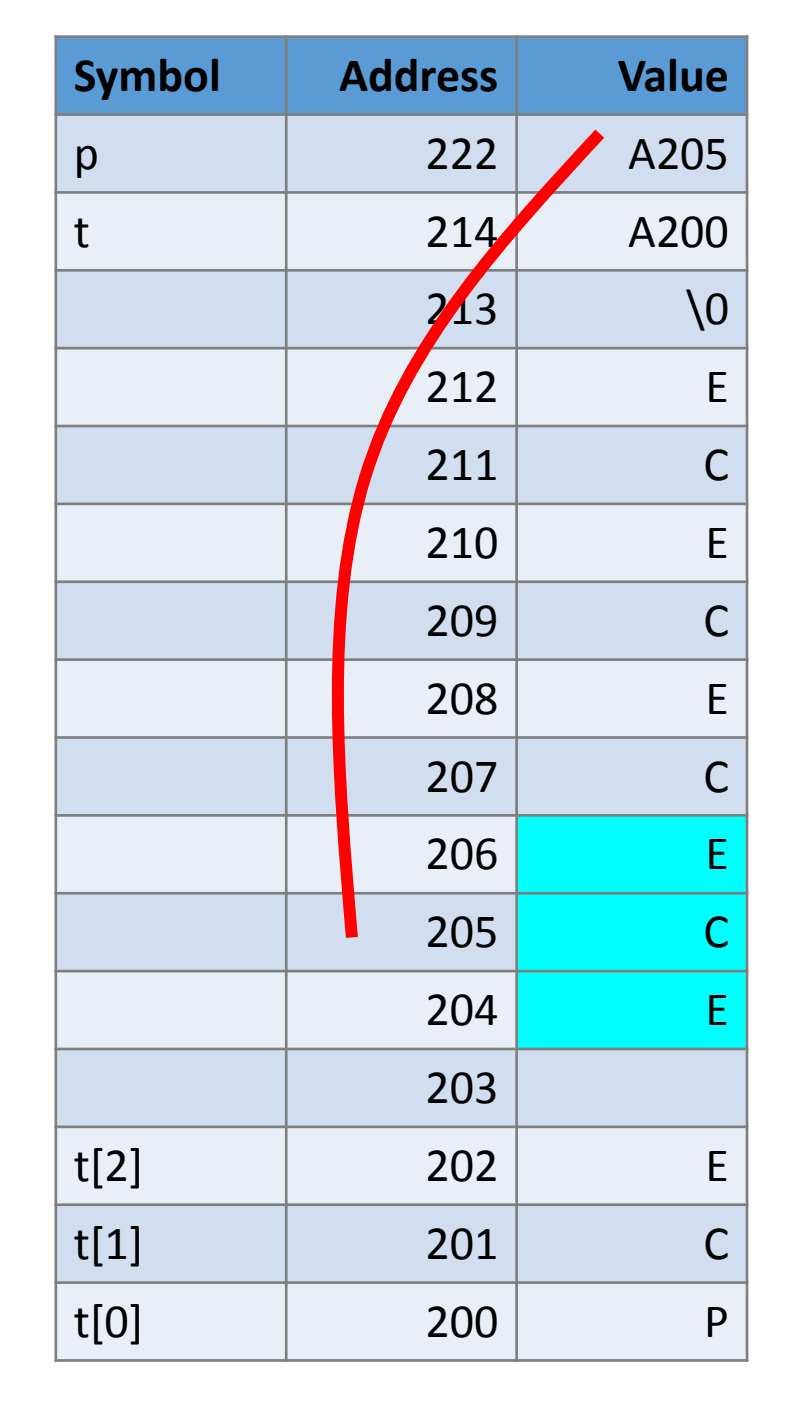

char  $*t = "PCE ECECECE"$ ; // How many ECE does t have? // Does "ECECE" count as one or two? char \* p;  $p =$  strstr(t, "ECE"); p ++; char  $*$  q = p;

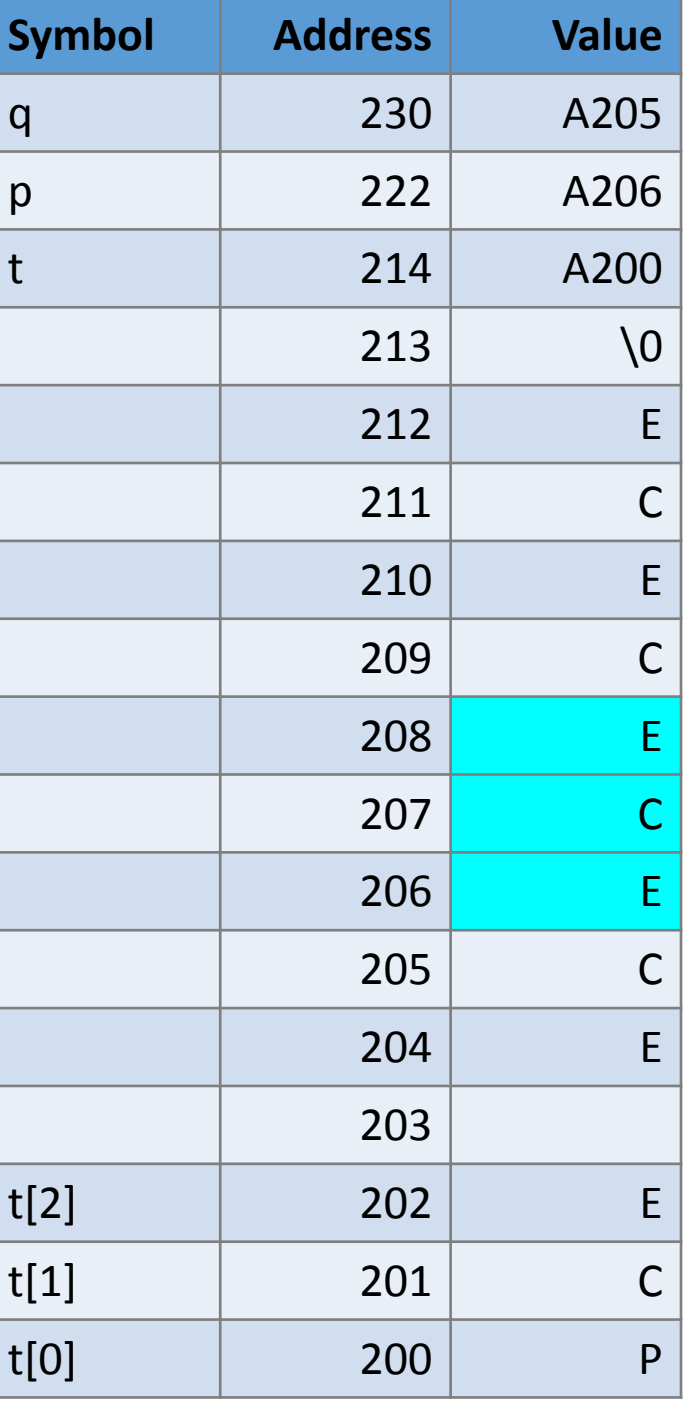

char  $*t = "PCE ECECECE";$ // How many ECE does t have? // Does "ECECE" count as one or two? char  $*$  p;  $p =$ strstr(t, "ECE");  $p$  ++; char  $*$  q = p;  $p = \text{strstr}(q, \text{``ECE''})$ ; // not t

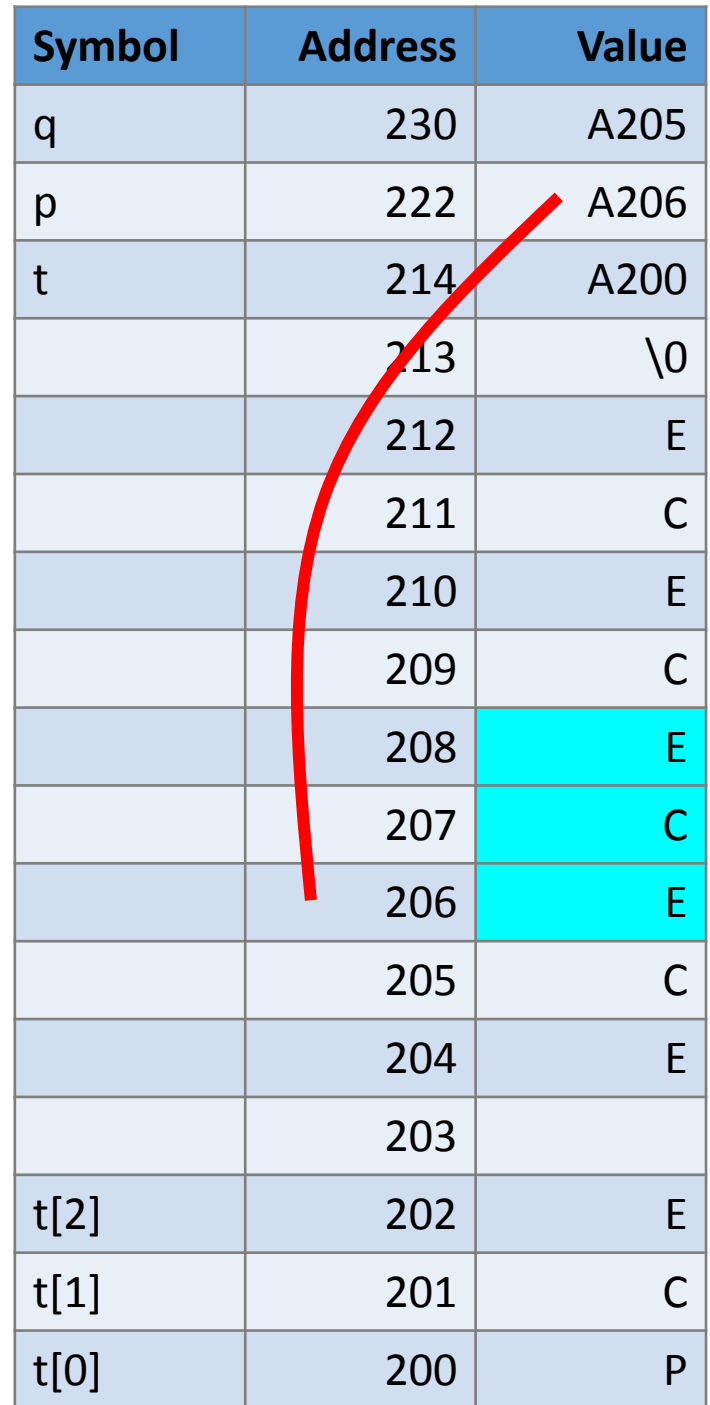

```
char *t = "PCE ECECECE";
// How many ECE does t have?
// Does "ECECE" count as one or two?
char * p;
p = strstr(t, "ECE");
p ++;
char * q = p;
p = \text{strstr}(q, \text{``ECE''}); // not t
p ++;
q = p;
```
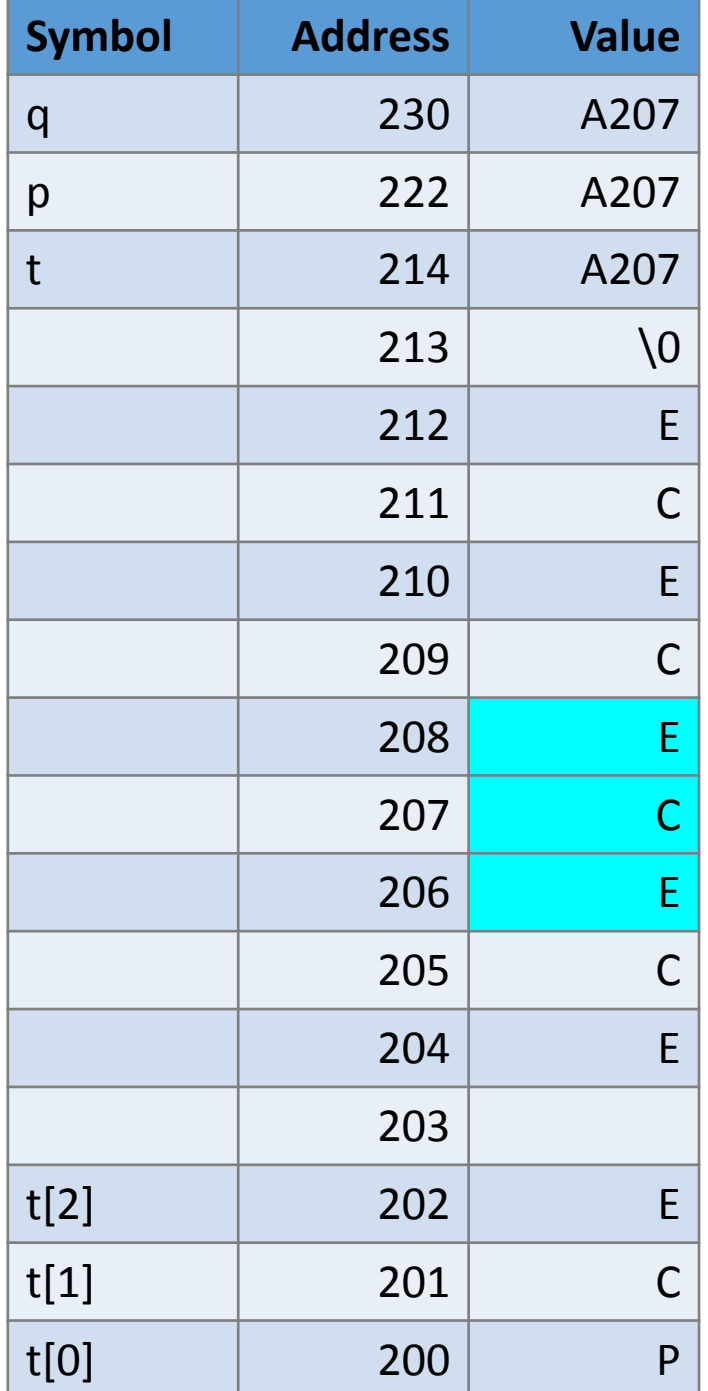

```
char *t = "PCE ECECECE";
// How many ECE does t have?
// Does "ECECE" count as one or two?
char * p;
p =strstr(t, "ECE");
p ++;
char * q = p;
p = \text{strstr}(q, \text{``ECE''}); // not t
p ++;
q = p;p =strstr(q, "ECE");
```
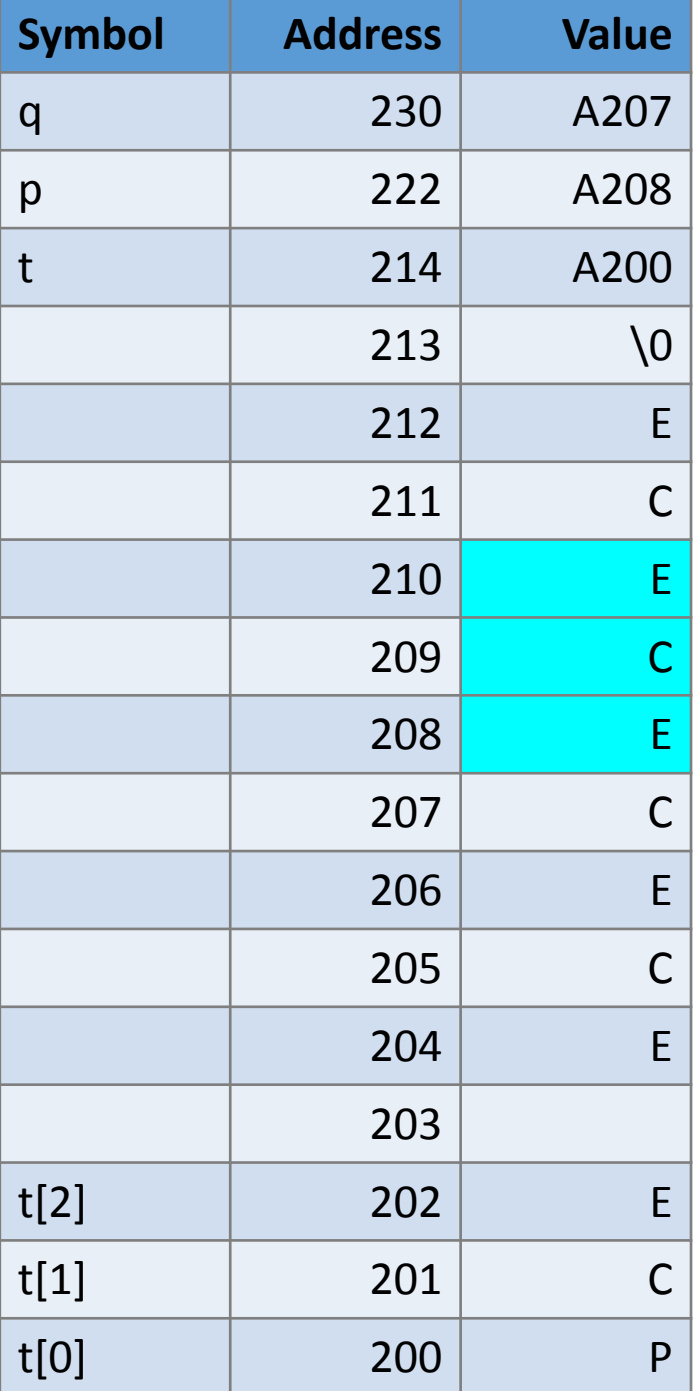

char  $*t = "PCE ECECECE"$ ; // How many ECE does t have? // Does "ECECE" count as **one** or two? char \* p;  $p = \text{strstr}(t, \text{``ECE''});$ 

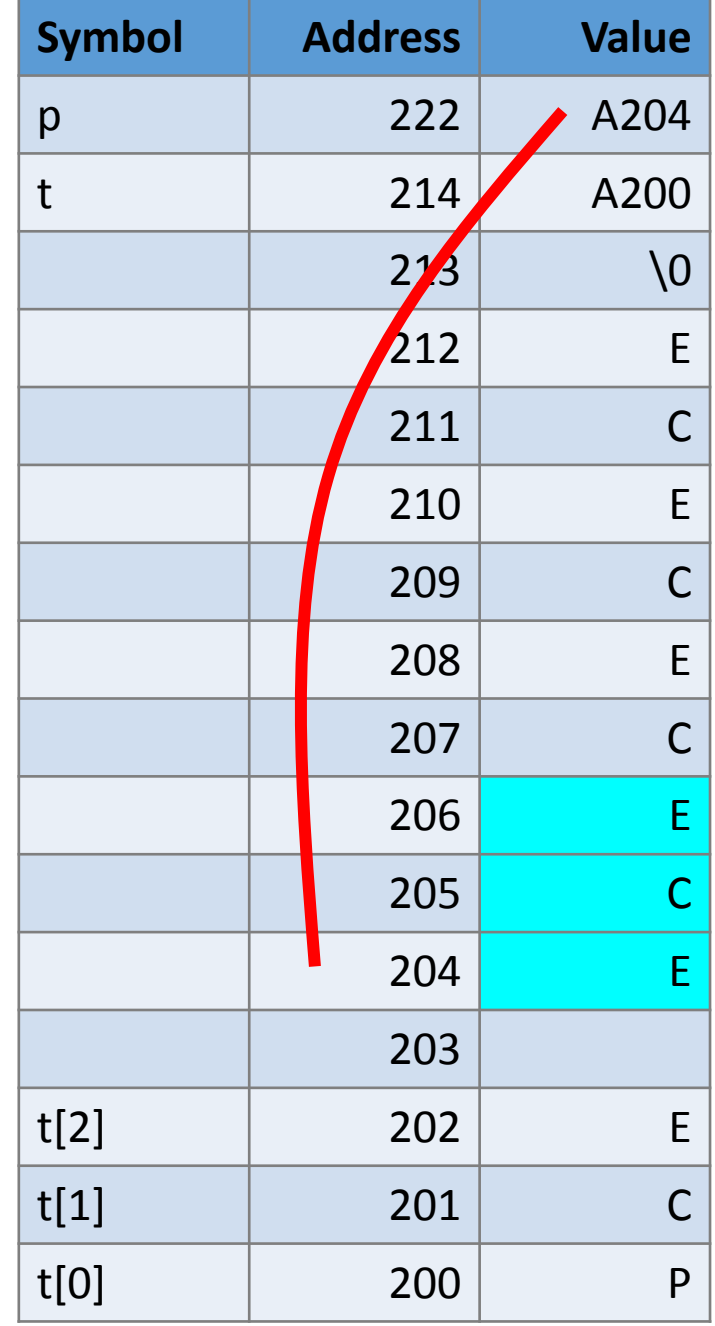

```
char *t = "PCE ECECECE";
   // How many ECE does t have?
   // Does "ECECE" count as one or two?
   char * p;
   p = strstr(t, "ECE");
p += strlen("ECE");
```
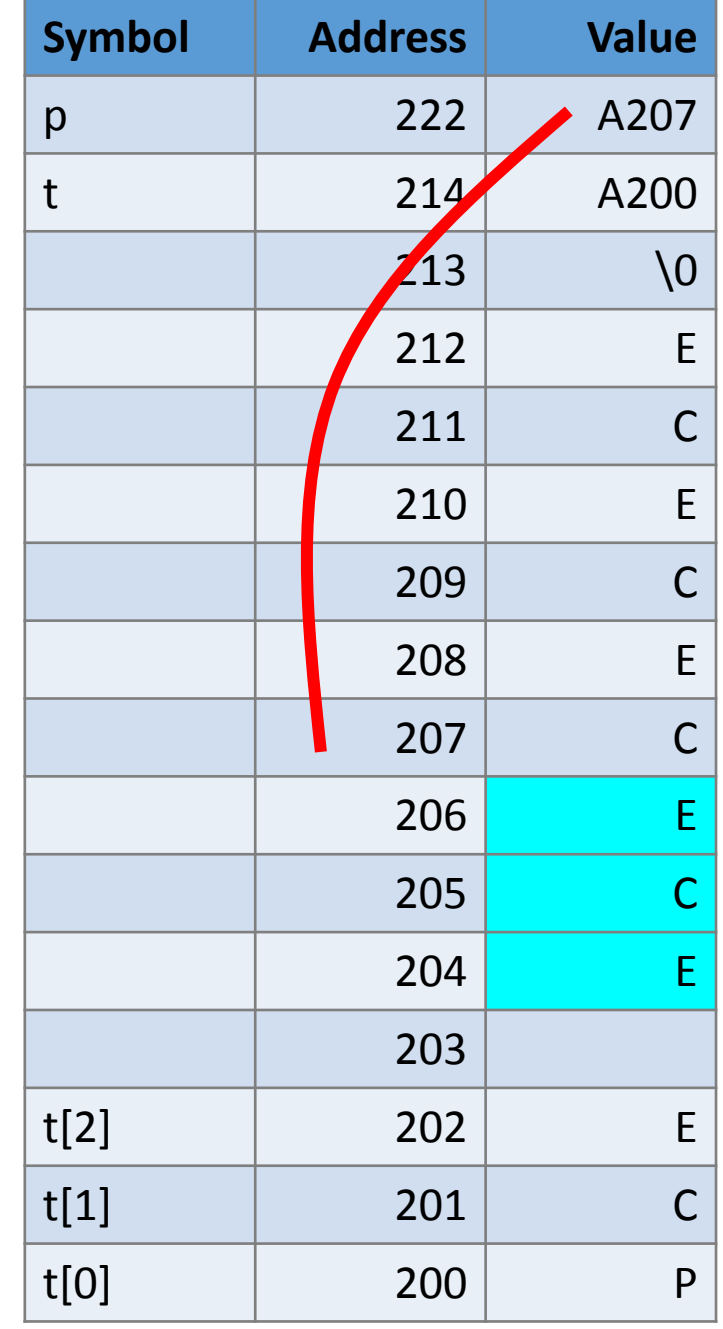

```
char *t = "PCE ECECECE";
// How many ECE does t have?
// Does "ECECE" count as one or two?
char * p;
p = strstr(t, "ECE");
p += strlen("ECE");
char * q = p;
```
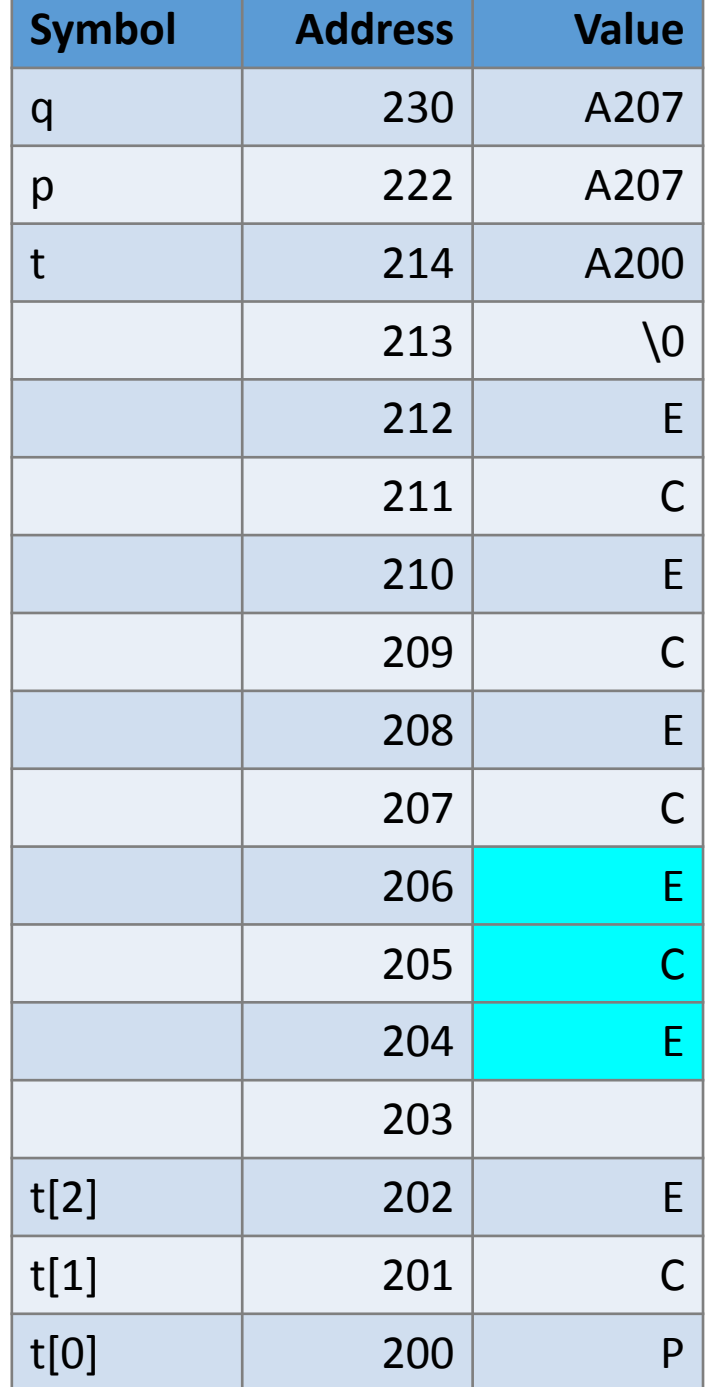

```
char *t = "PCE ECECECE";
// How many ECE does t have?
// Does "ECECE" count as one or two?
char * p;
p =strstr(t, "ECE");
p += strlen("ECE");
char * q = p;
p =strstr(q, "ECE");
```
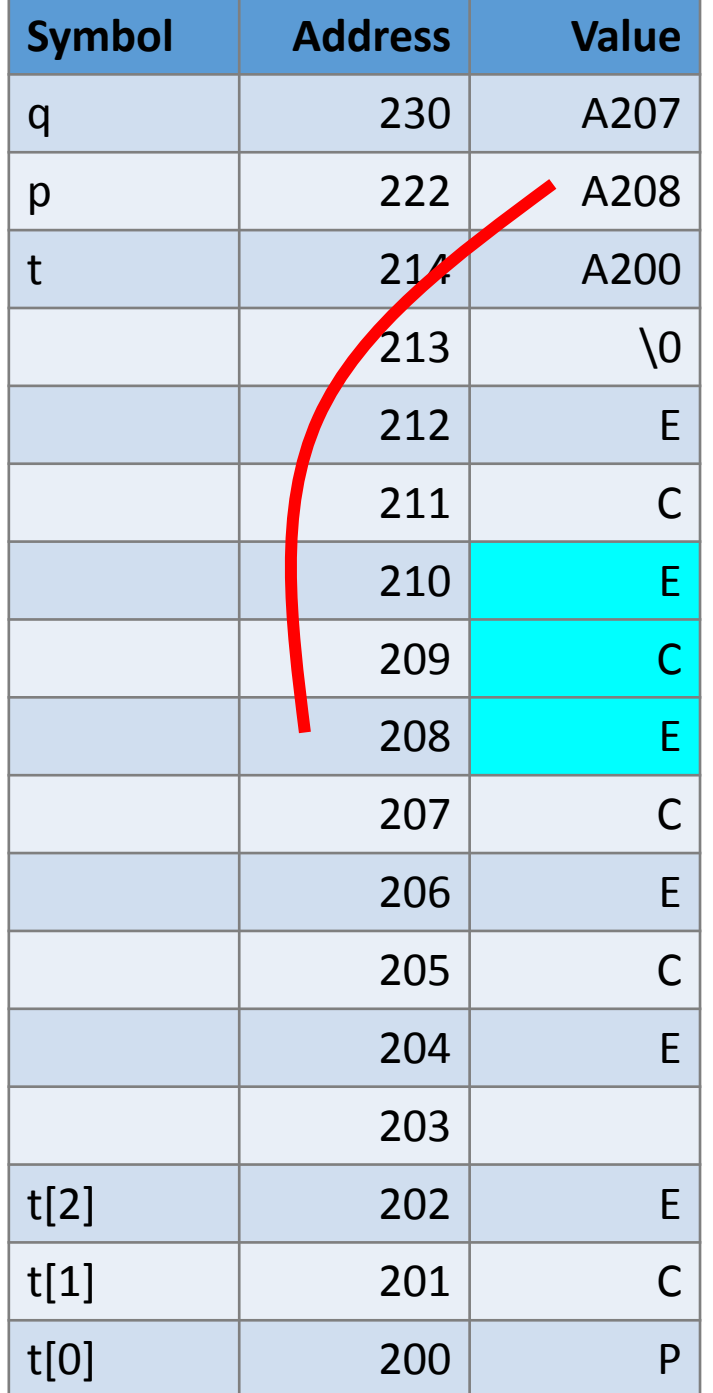

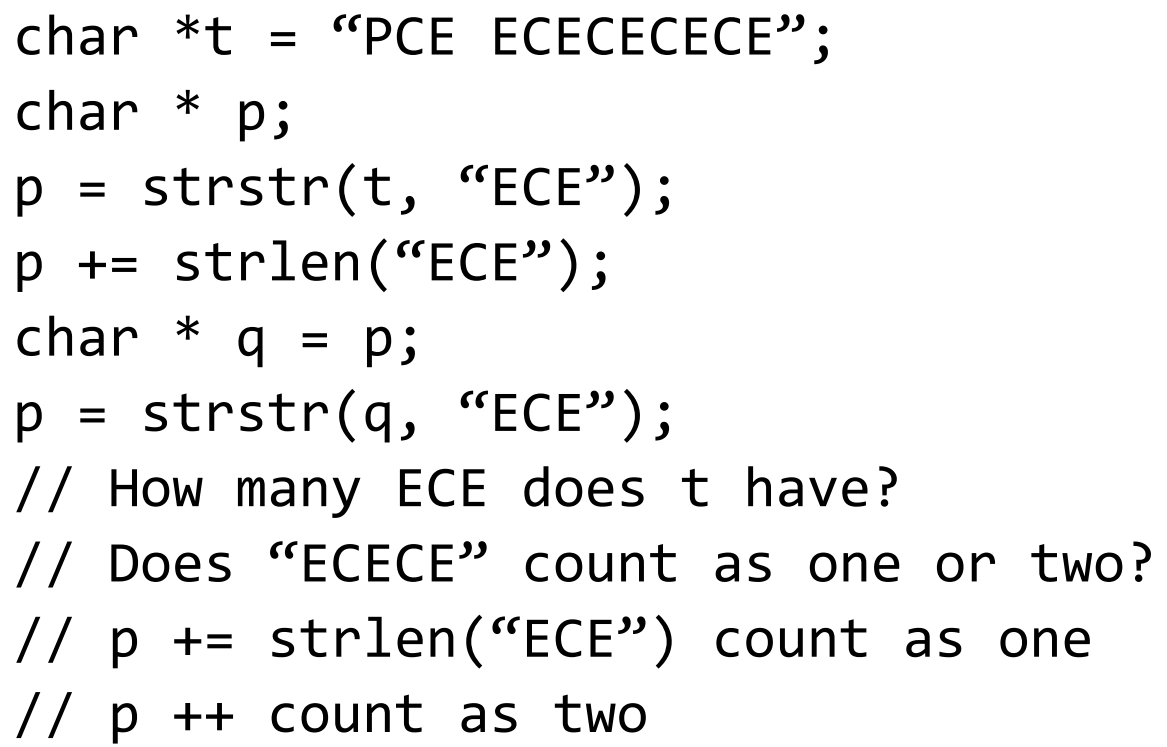

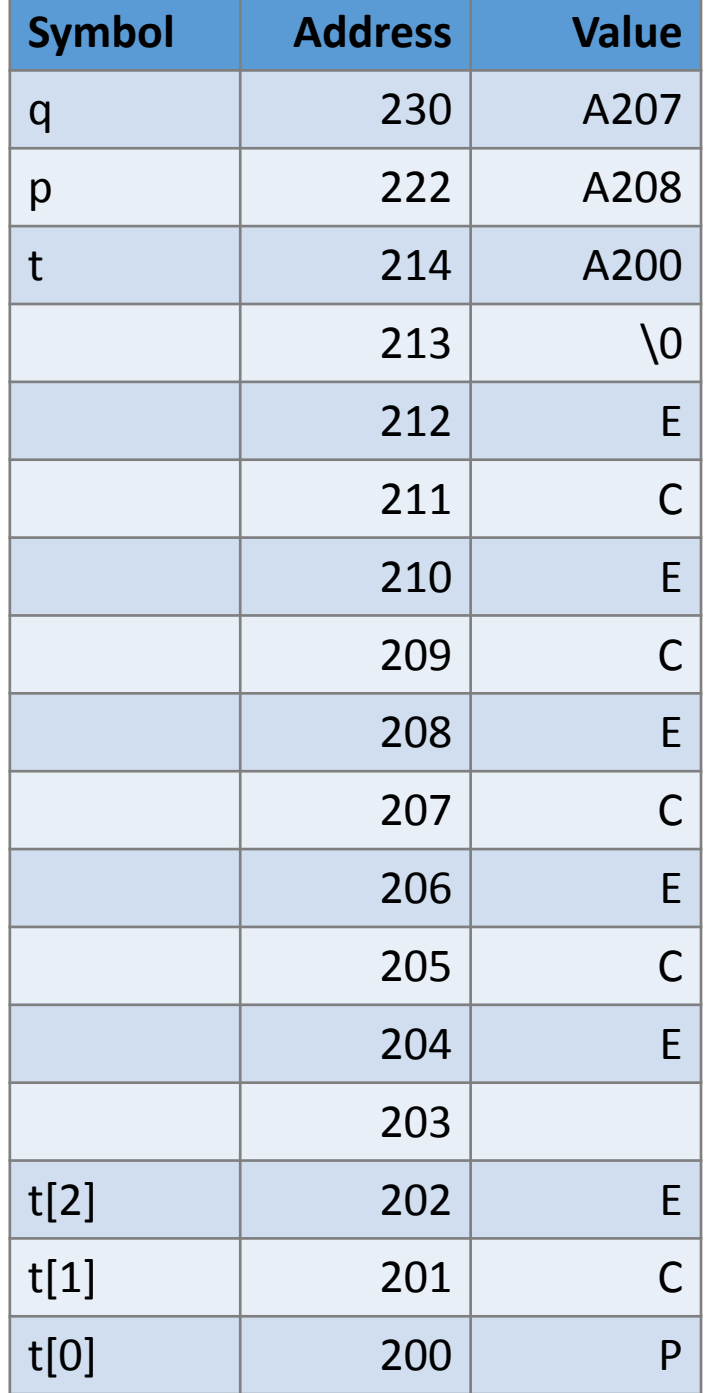